# Capturing Spatial Dependencies with Deep Neural Networks I

Yao-Yi Chiang

Computer Science and Engineering

University of Minnesota

yaoyi@umn.edu

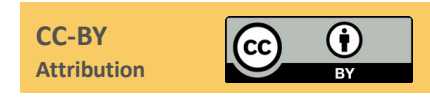

#### What have we covered so far?

- Clustering
- Dimension Reduction
- Random Forest
	- Classification
	- Regression

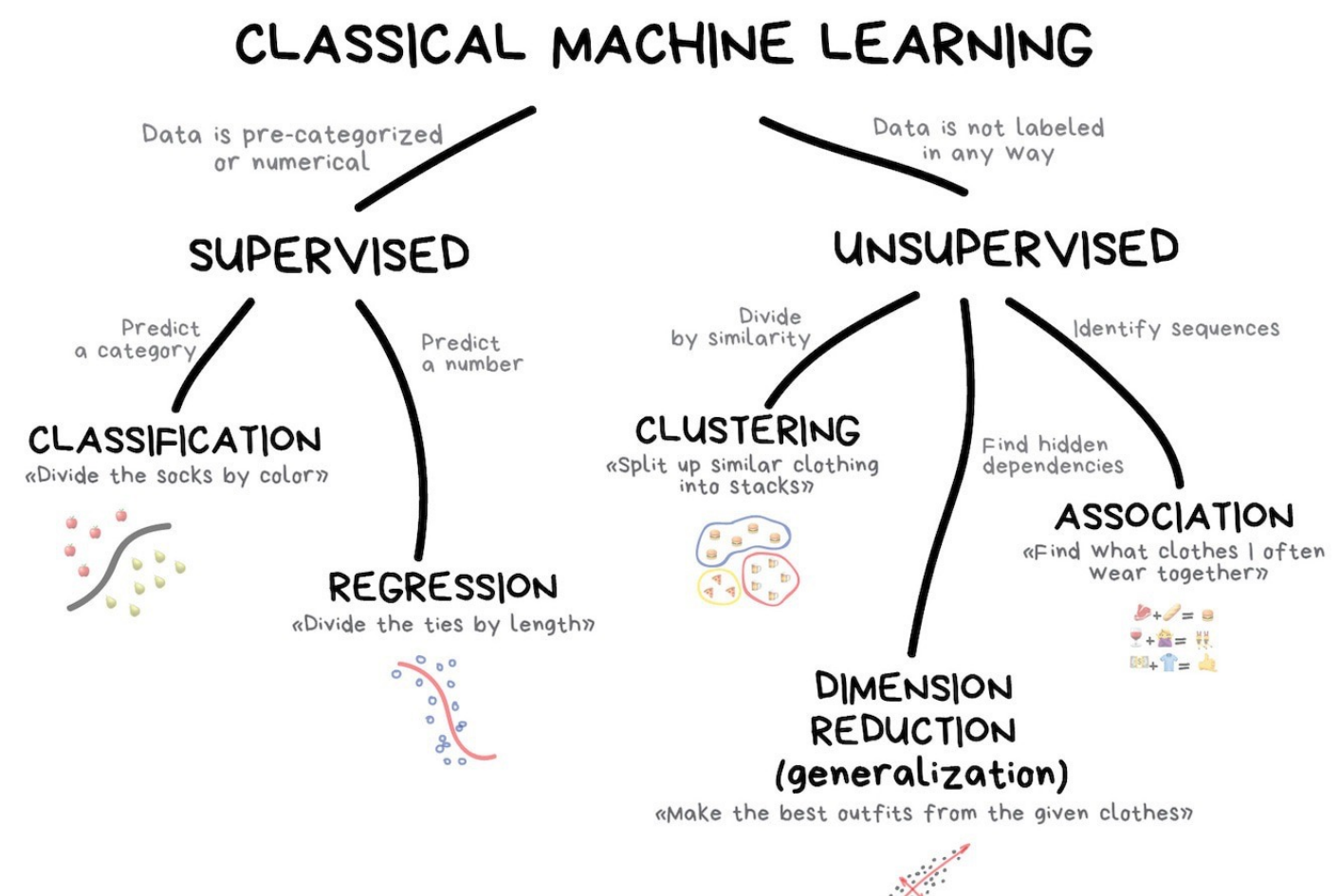

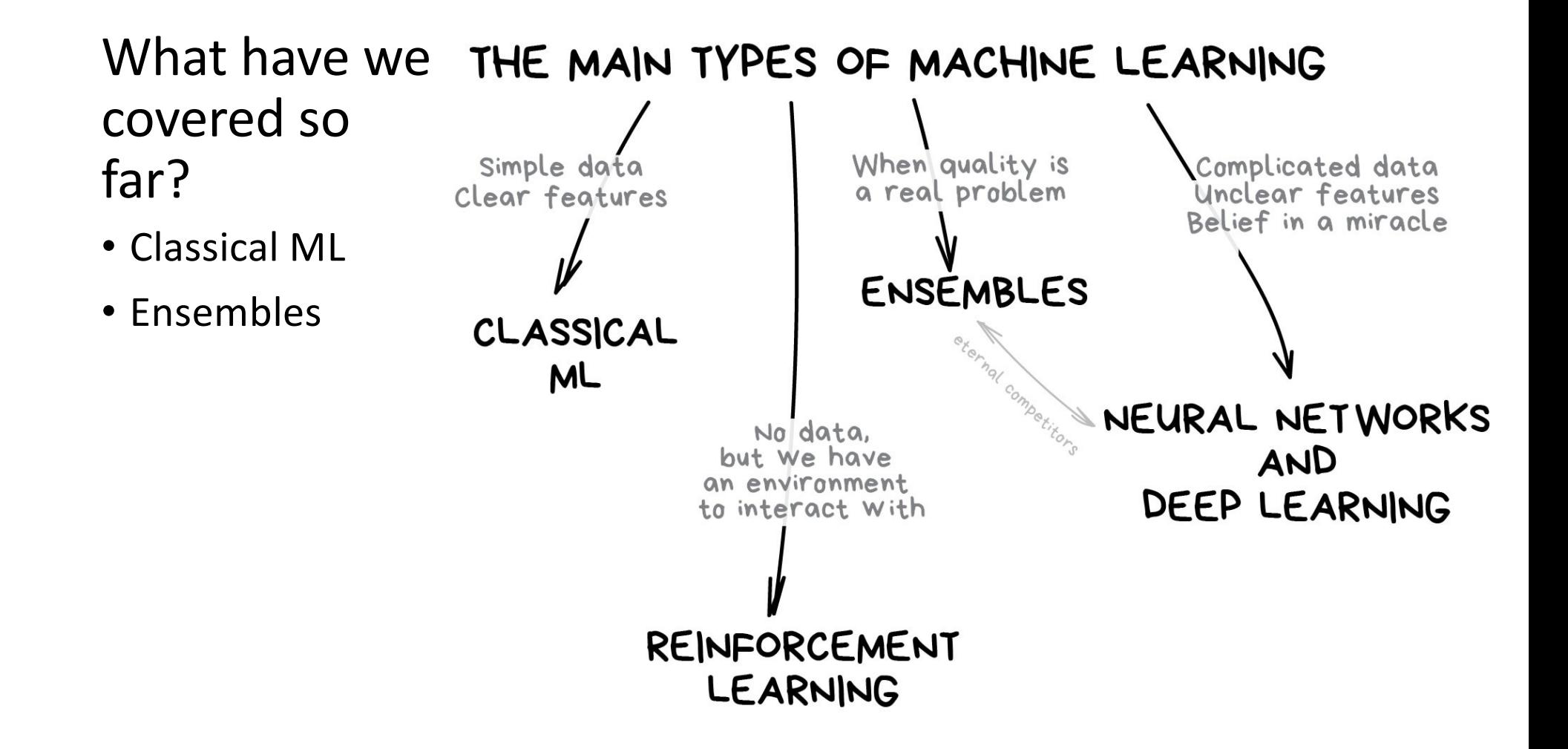

# Overhead Imagery Understanding Tasks

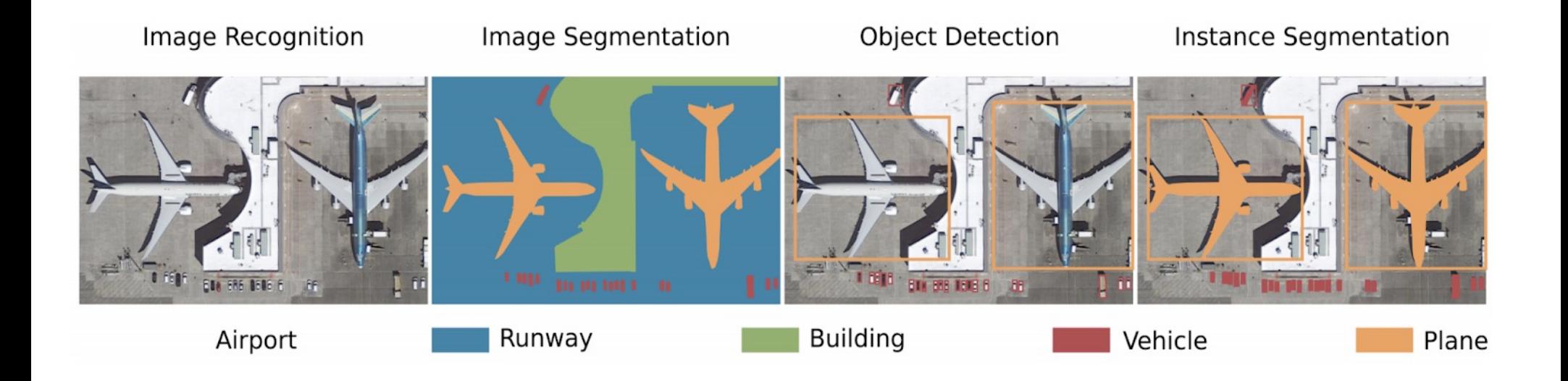

Thorsten Hoeser and Claudia Kuenzer. 2020. Object detection and image segmentation with deep learning on earth observation 4 data: A review-part i: Evolution and recent trends. *Remote Sensing*. Retrieved fro[m https://www.mdpi.com/72350](https://www.mdpi.com/723500)0

SIFT (Scale Invariant Feature Transform)

- SIFT is one of most popular image feature extraction and description algorithms
- SIFT extracts feature points and describe them with a scale, illumination, and rotational invariant descriptor

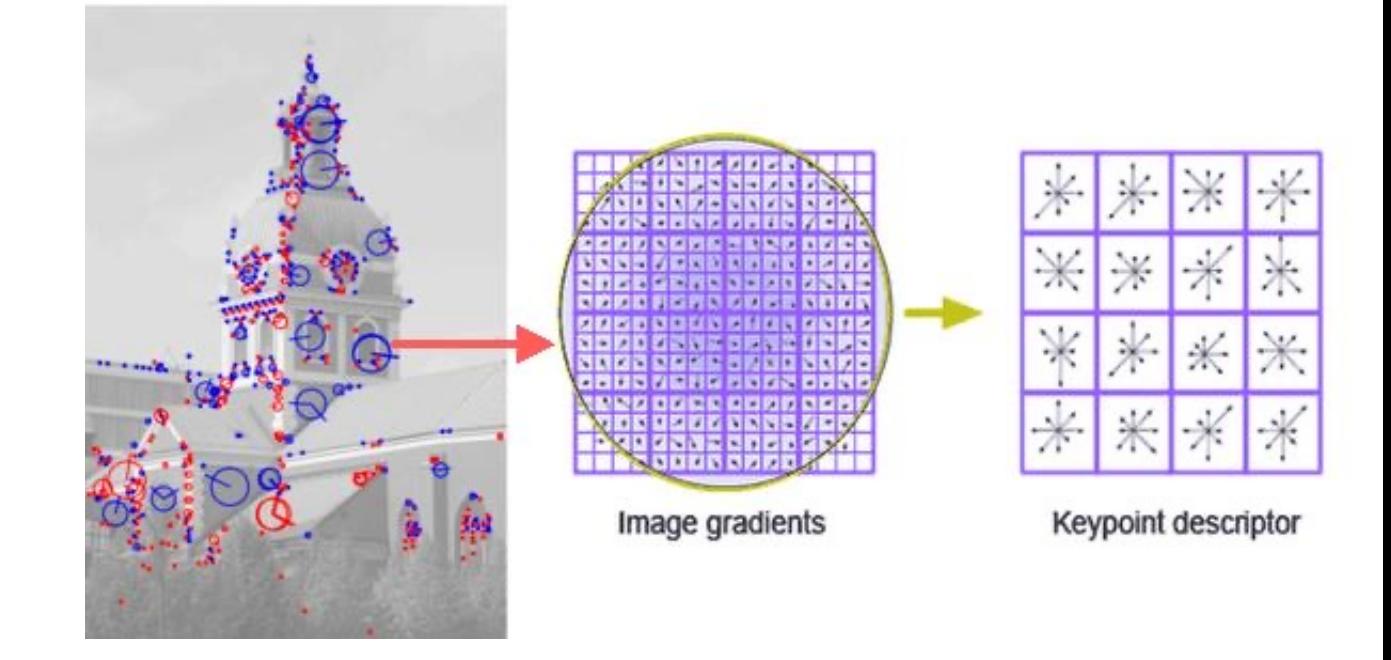

SIFT (Scale Invariant Feature Transform)

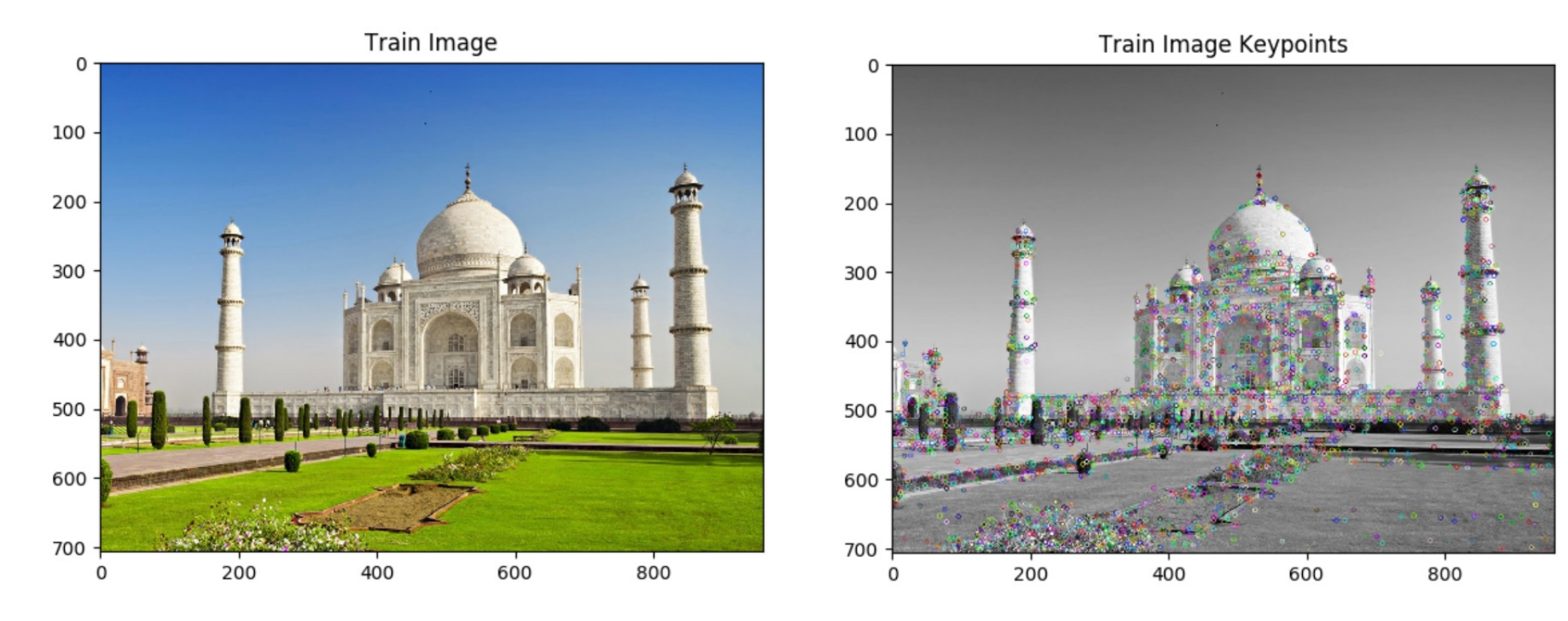

https://iq.opengenus.org/scale-invariant-feature-transform/

SIFT (Scale Invariant Feature Transform)

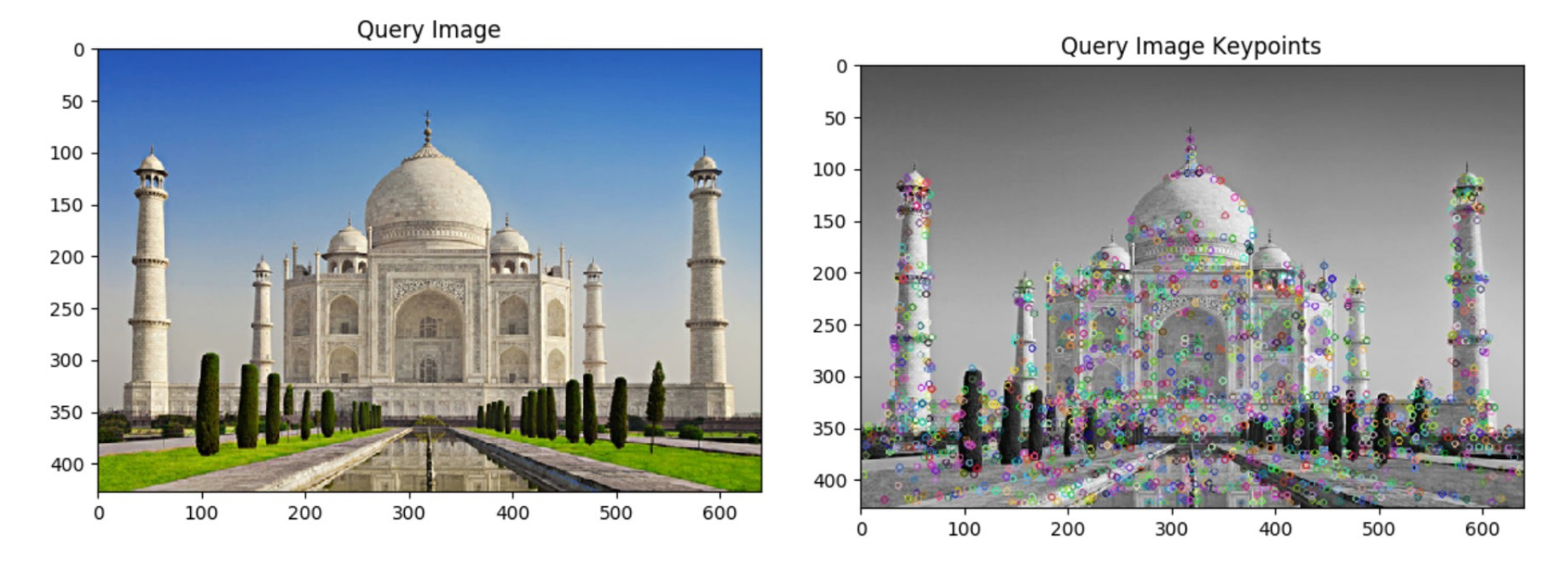

SIFT (Scale Invariant Feature Transform)

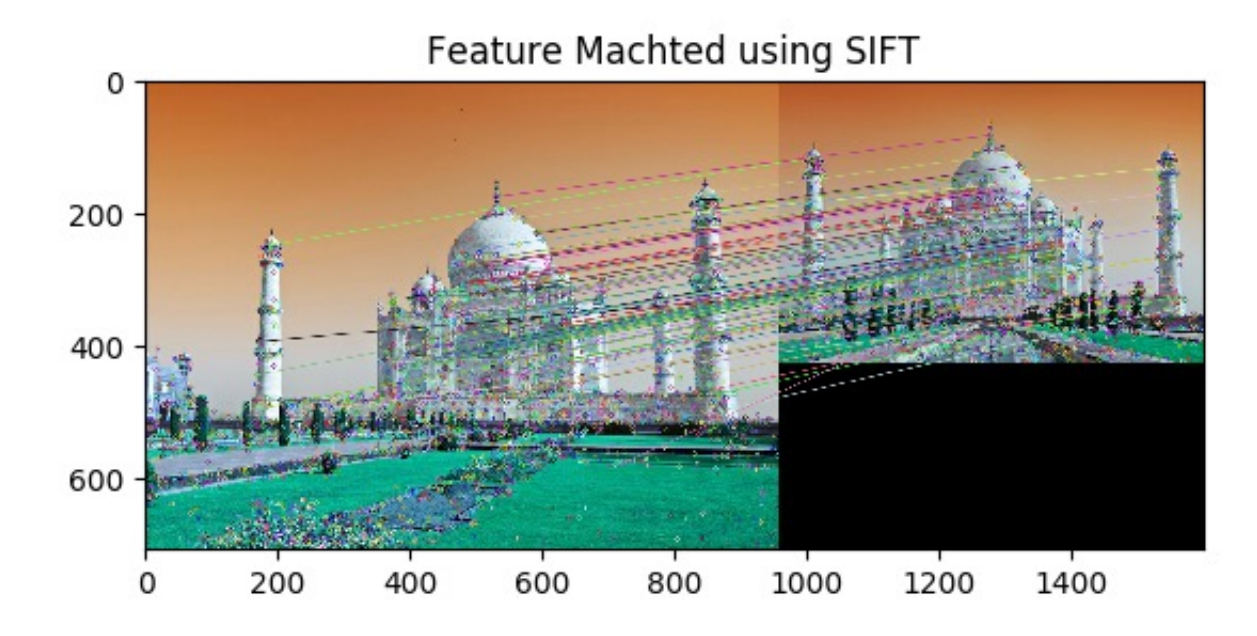

https://iq.opengenus.org/scale-invariant-feature-transform/

SIFT (Scale Invariant Feature Transform)

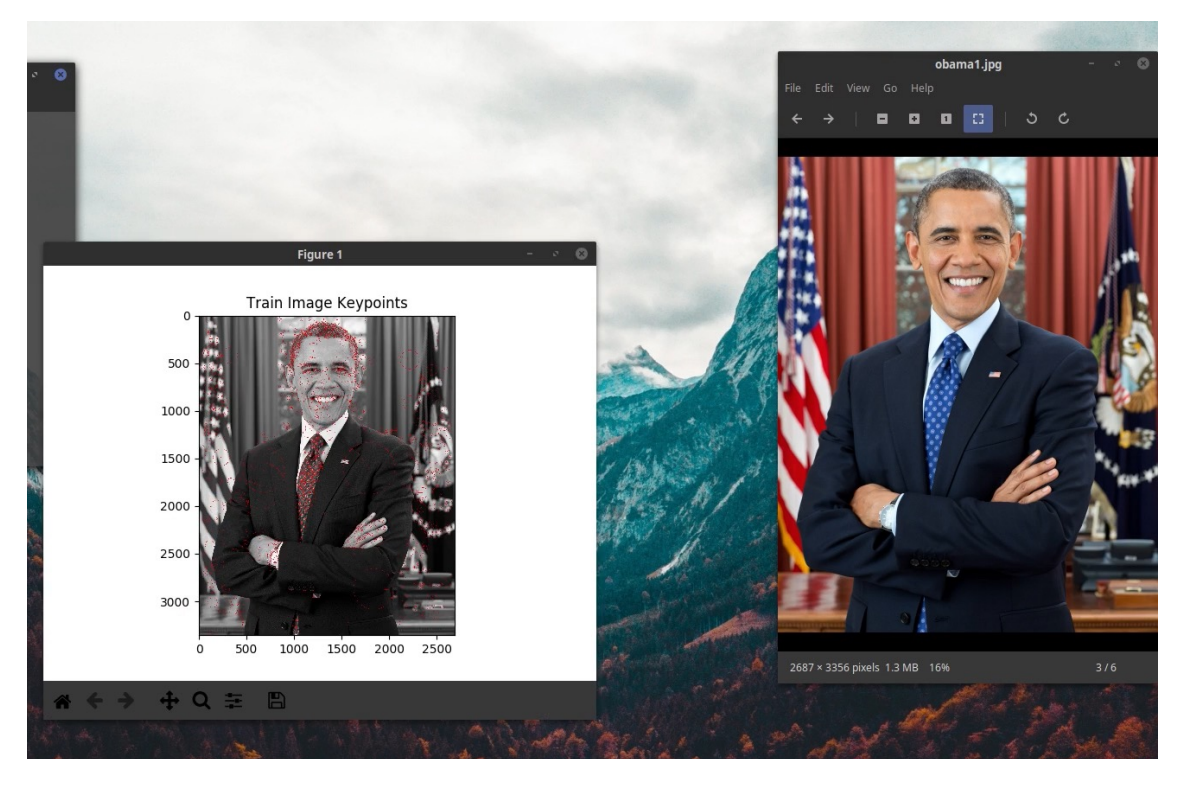

https://iq.opengenus.org/scale-invariant-feature-transform/

SIFT (Scale Invariant Feature Transform)

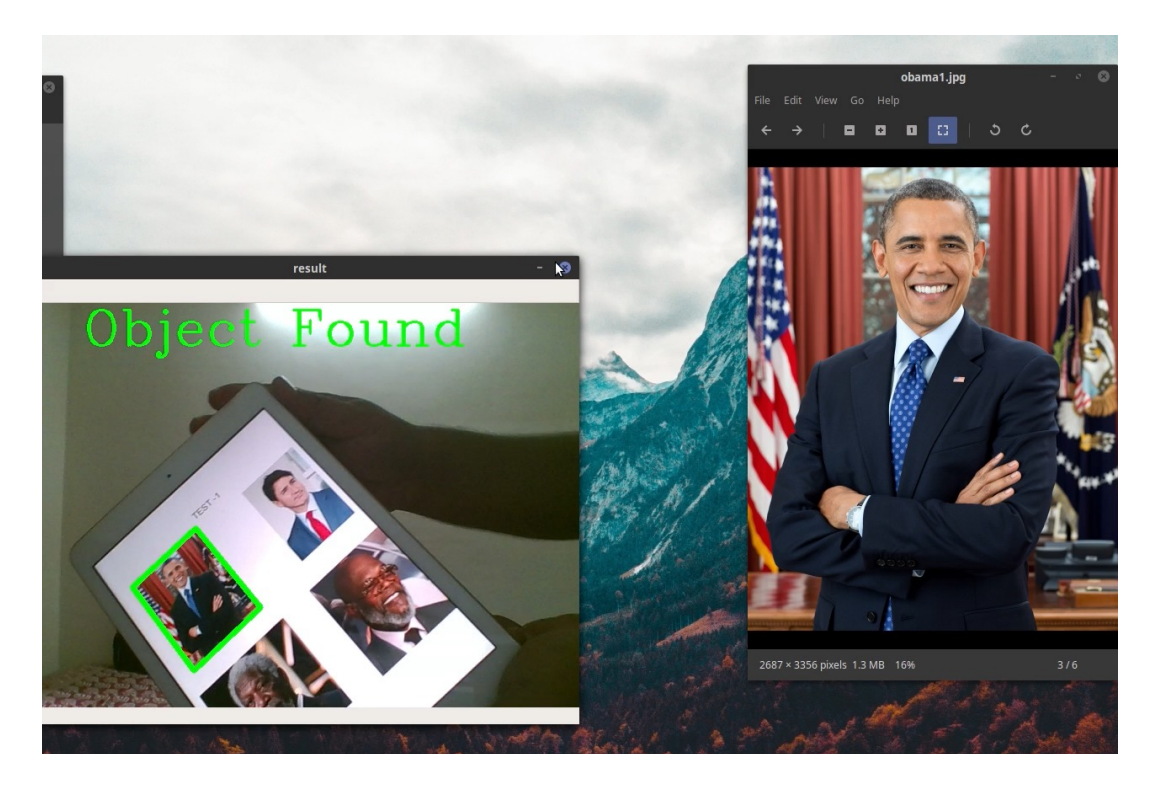

https://iq.opengenus.org/scale-invariant-feature-transform/

# Map Processing

- The small image on the right: hotel sample
- The small white circles on the maps: SURF descriptors
- The yellow lines connect matches between the SURF descriptors of the map area and the sample.

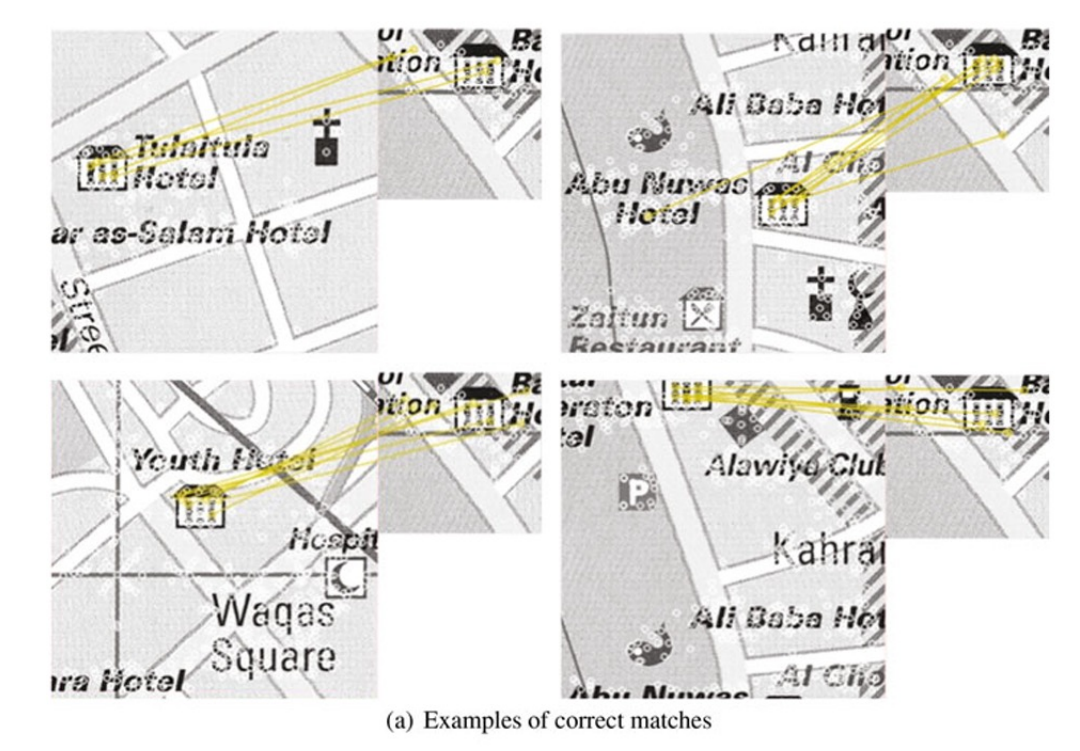

Using Historical Maps in Scientific Studies: Applications, Challenges, and Best Practices. Chiang, Y.; Duan, W.; Leyk, S.; Uhl, J. H; and Knoblock, C. 11 A of SpringerBriefs in GeographySpringer International Publishing, 2020.

# Handcrafted Image Features

#### • Pros

- Simple, easy to implement
- Do not require significant computational power
- Somehow explainable results
- Cons
	- Not very robust (e.g., objects need to be very similar for a match)
	- Limited computer vision applications

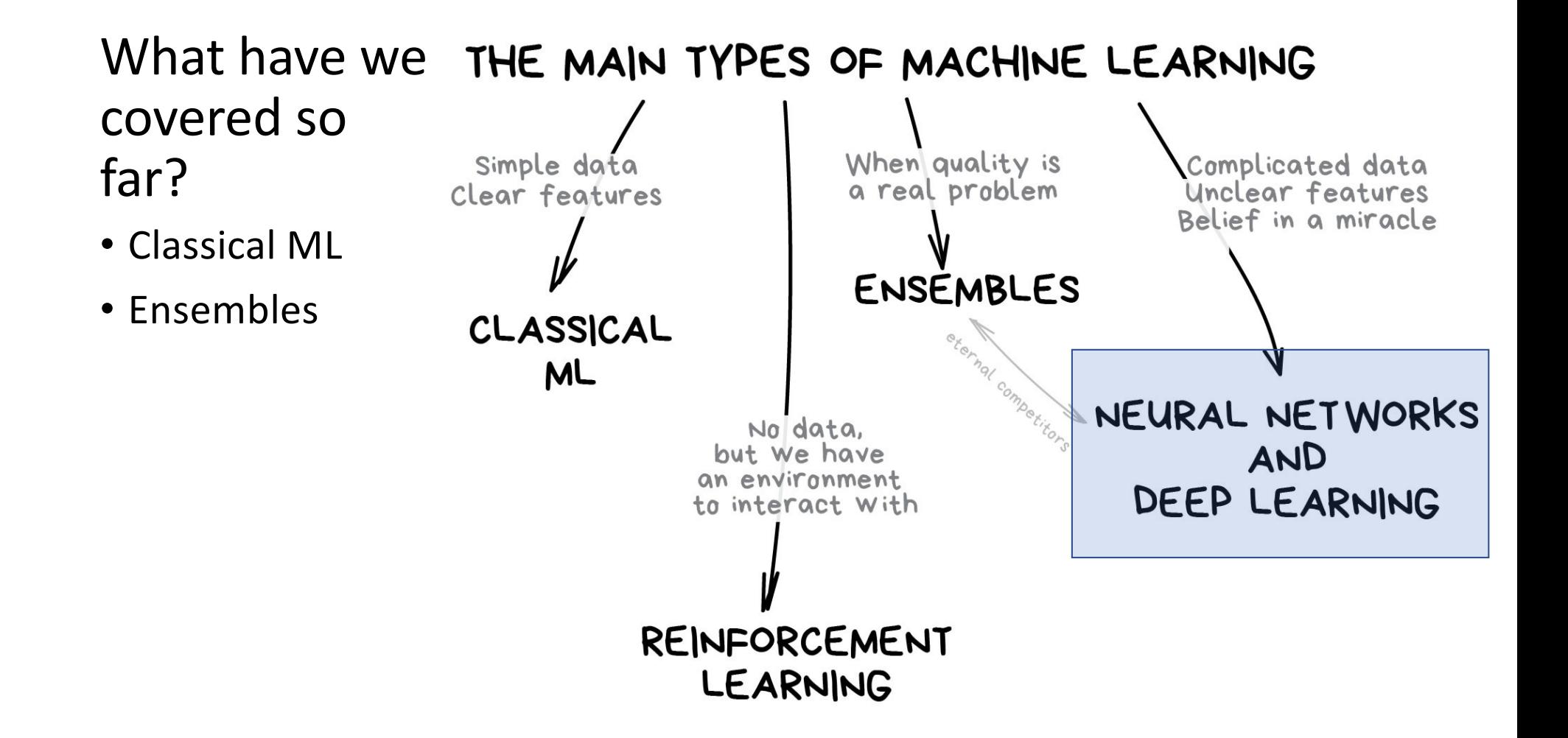

# Neural Networks and Deep Learning

A short introduction

#### Deep Neural Networks

• Neural networks with lots of "neurons" and layers

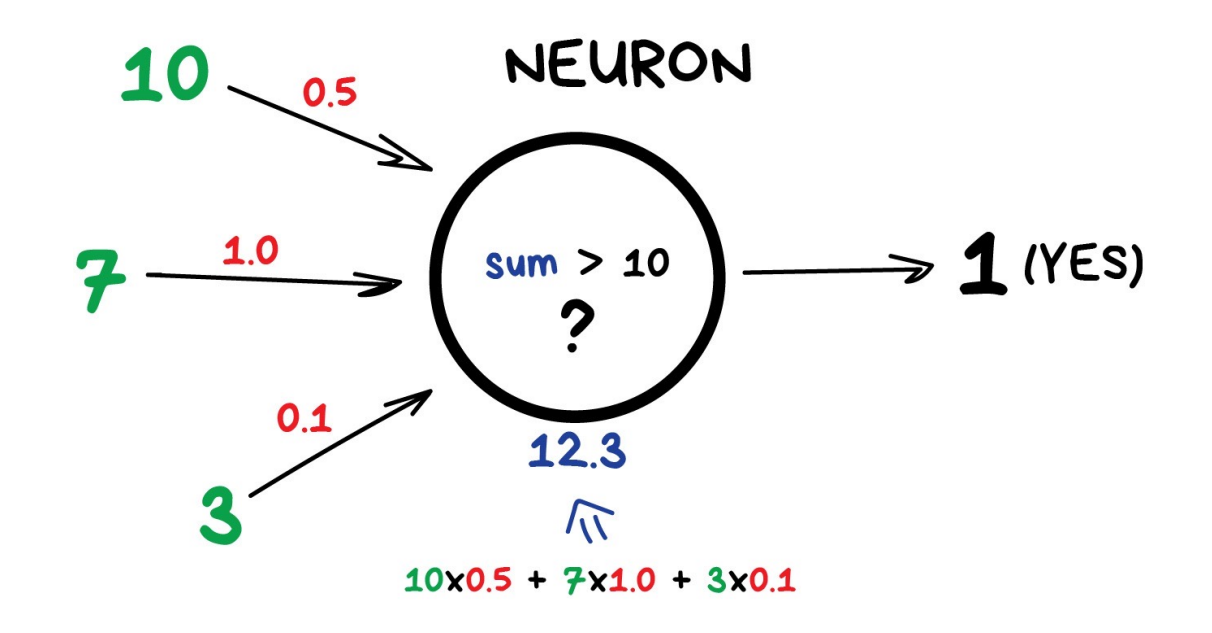

# Deep Neural Networks

- Neural networks with lots of "neurons" and layers
- Flexible network modules
- Can capture non-linear relationships in data

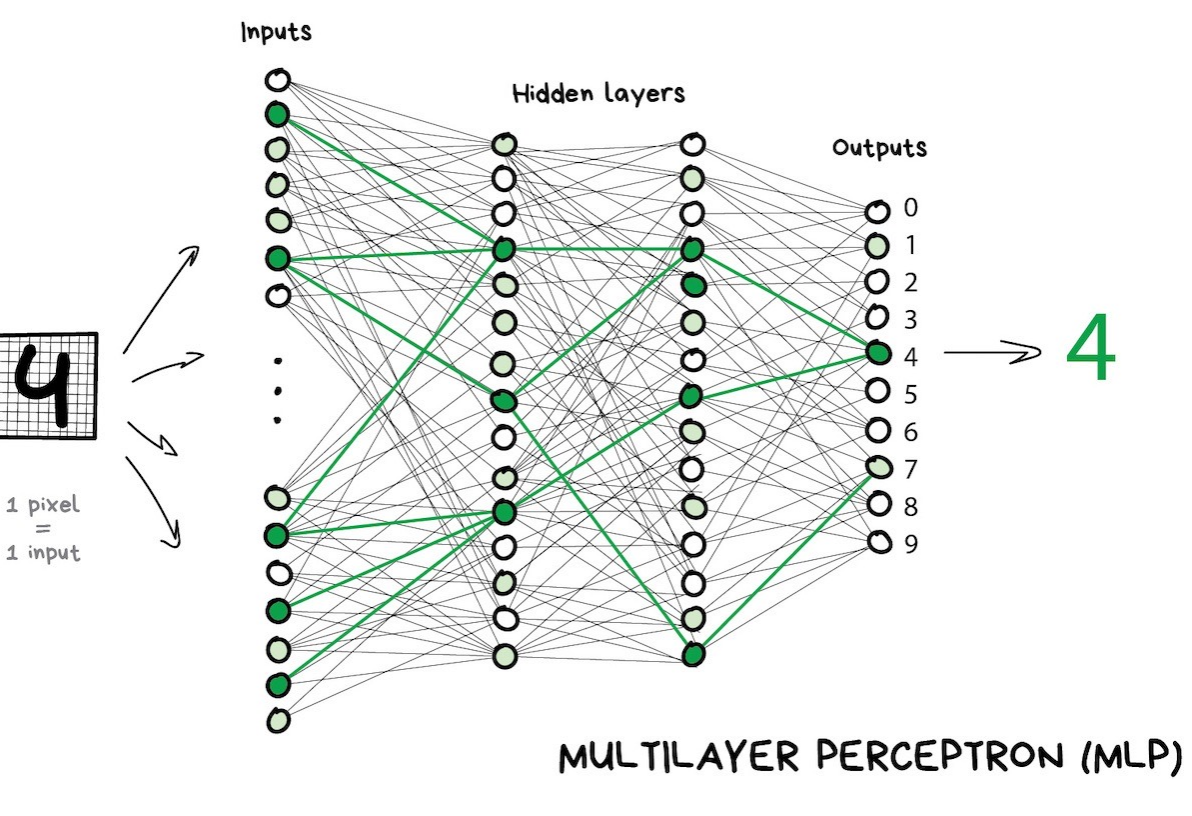

# Deep Neural Networks

- Neural networks with lots of "neurons" and layers
- Flexible network modules
- Can capture non-linear relationships in data
- Can take advantage of large amounts of training data

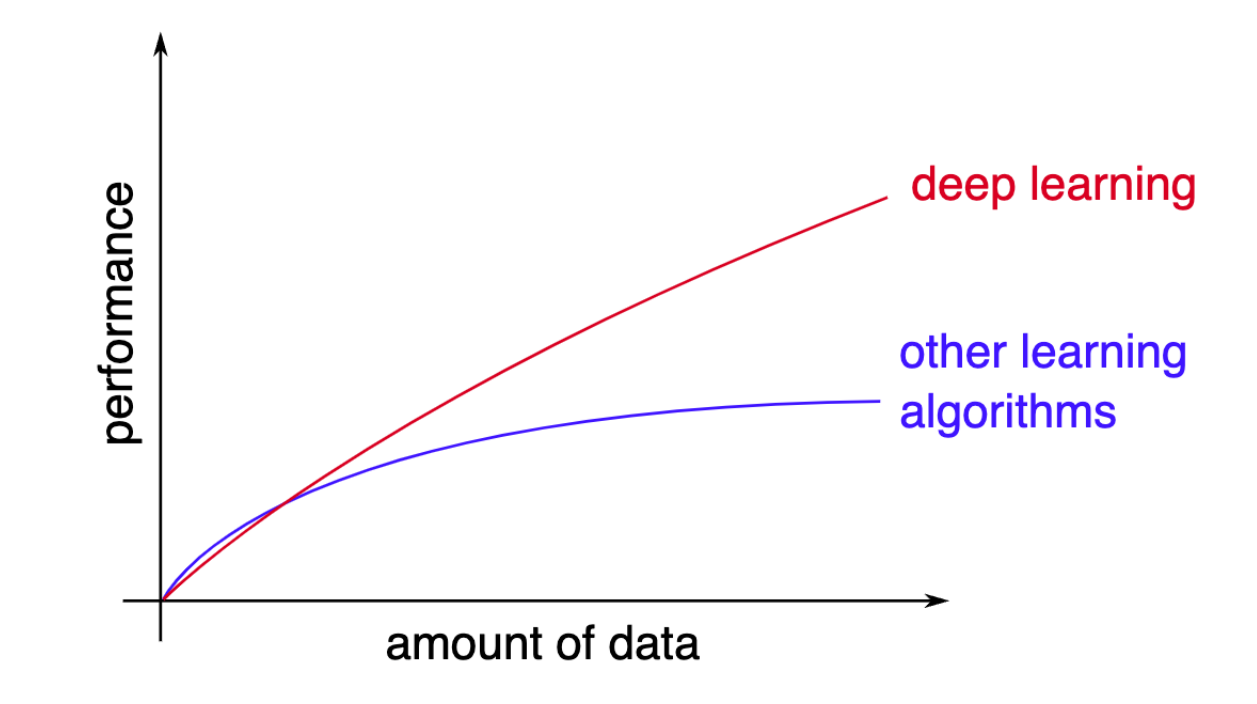

# Open Source Tools and Models

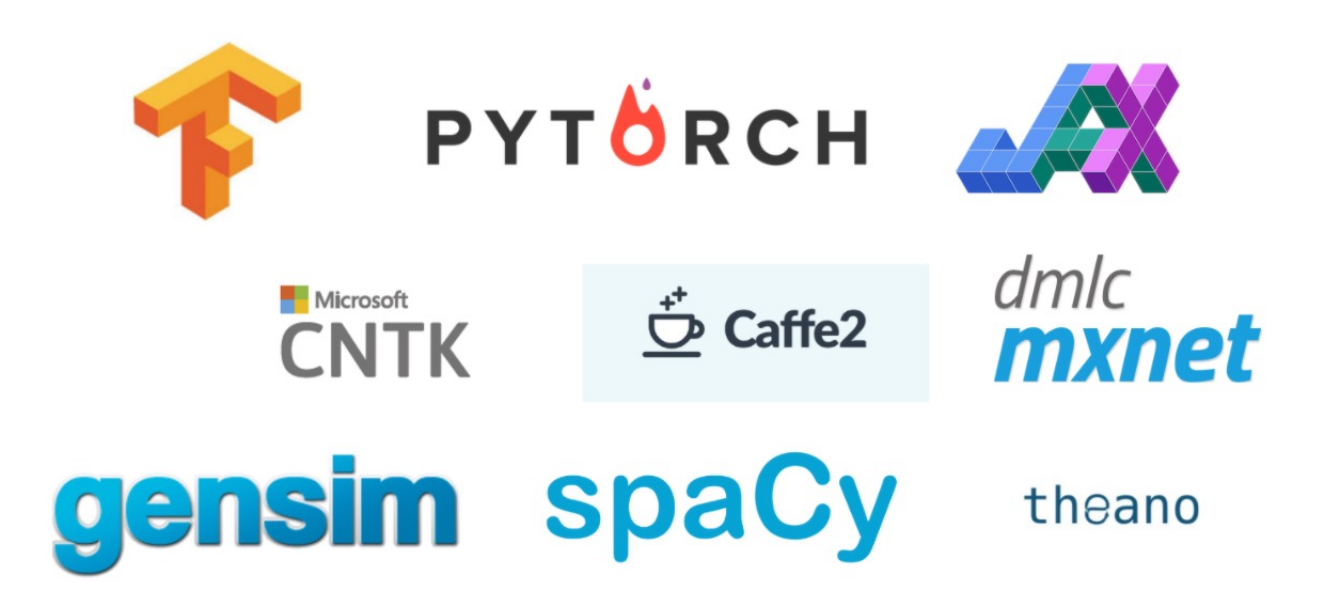

# DL for Computer Vision

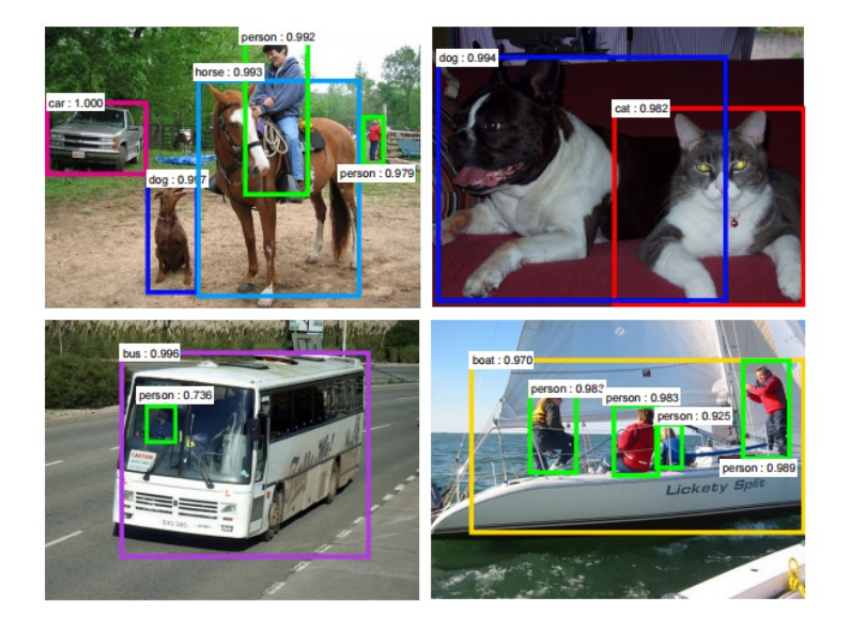

[Faster R-CNN - Ren 2015]

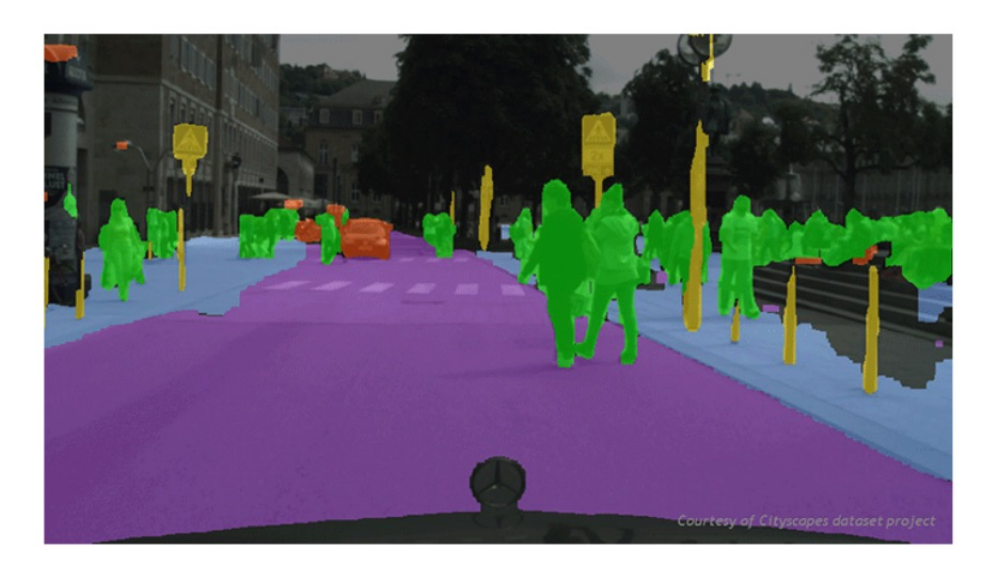

[NVIDIA dev blog]

# DL for Natural Language Processing

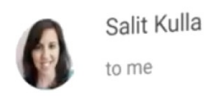

11:29 AM \*\*\*

Hey, Wynton Marsalis is playing this weekend. Do Hey, Wynton Marsalis is playing the Western Augusta Sunday?

#### $-S$

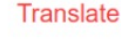

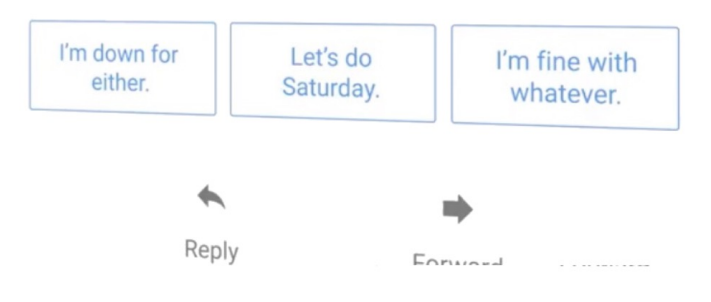

[Google Inbox Smart Reply]

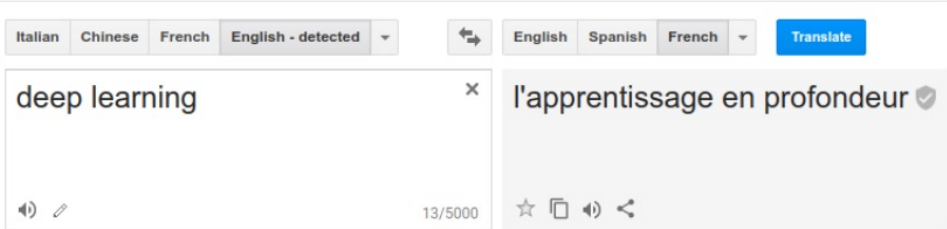

### DL for  $CV + NLP$

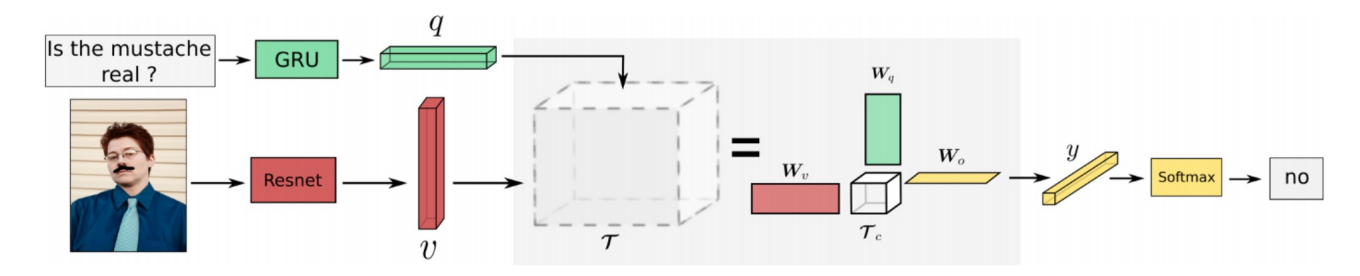

[VQA - Mutan 2017]

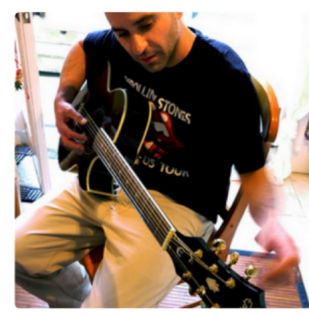

"man in black shirt is playing guitar."

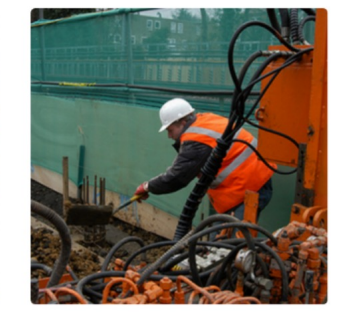

"construction worker in orange safety vest is working on road."

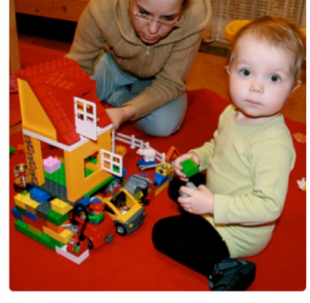

"two young girls are playing with lego toy."

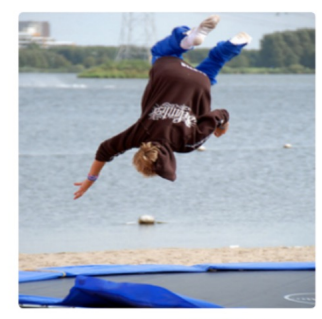

"boy is doing backflip on wakeboard."

[Karpathy 2015]

# Neural Networks for Classification

1 pixel

1 input

- Neural networks are functions with tunable parameters
	- Lots of parameters
- K-Class Classification
	- $f(\cdot; \theta)$ :  $\mathbb{R}^N \to (0,1)^K$
- Sample  $s$  in dataset  $S$ :
	- $\mathbf{x}^s \in \mathbb{R}^N$
- Expected output:
	- $y^s \in [0, K 1]$
- Output is a conditional probability distribution:
	- $f(x^s; \theta)_c = P(Y = c | X = x^s)$

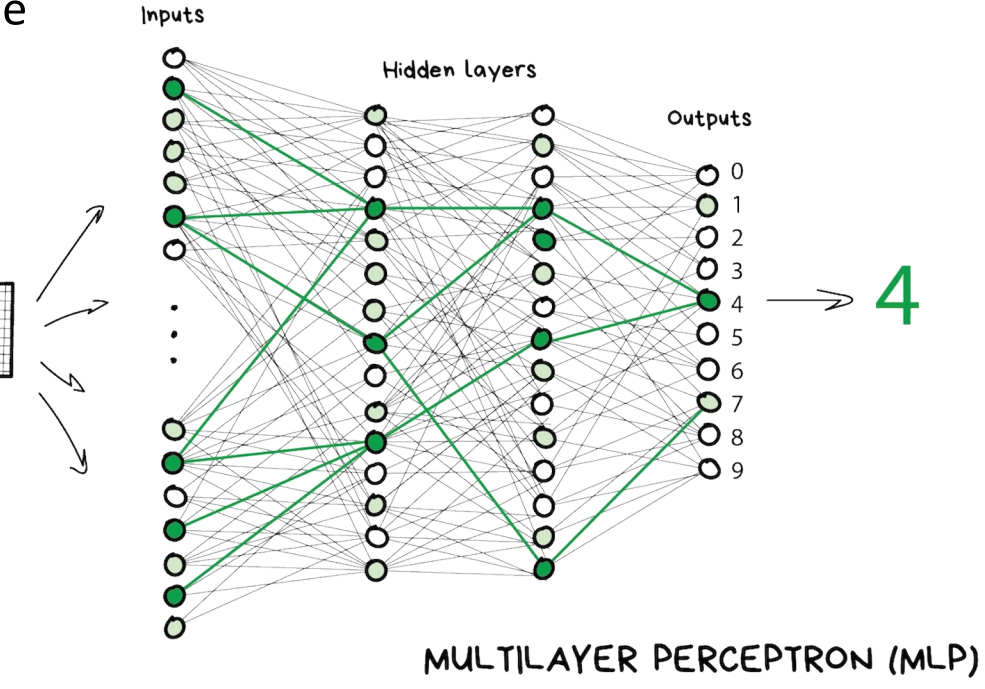

#### Artificial Neuron

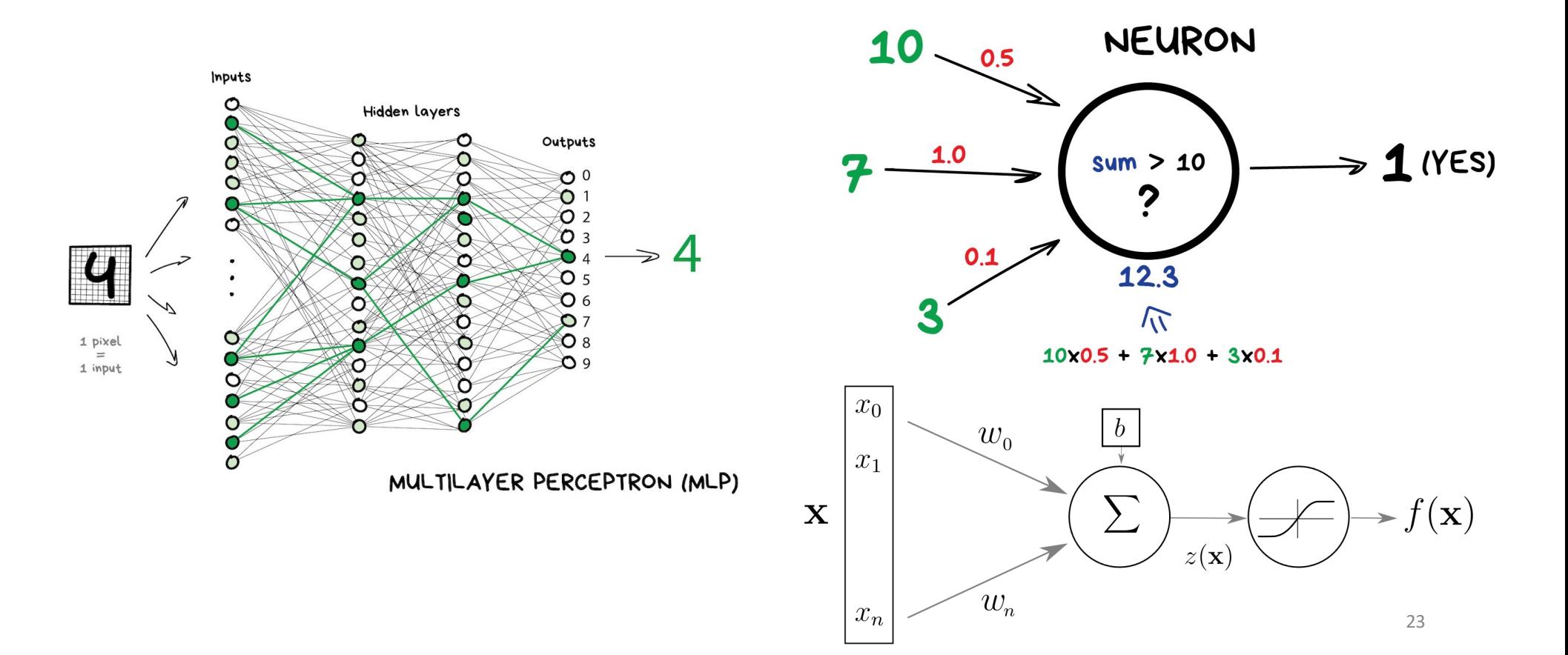

### Artificial Neuron

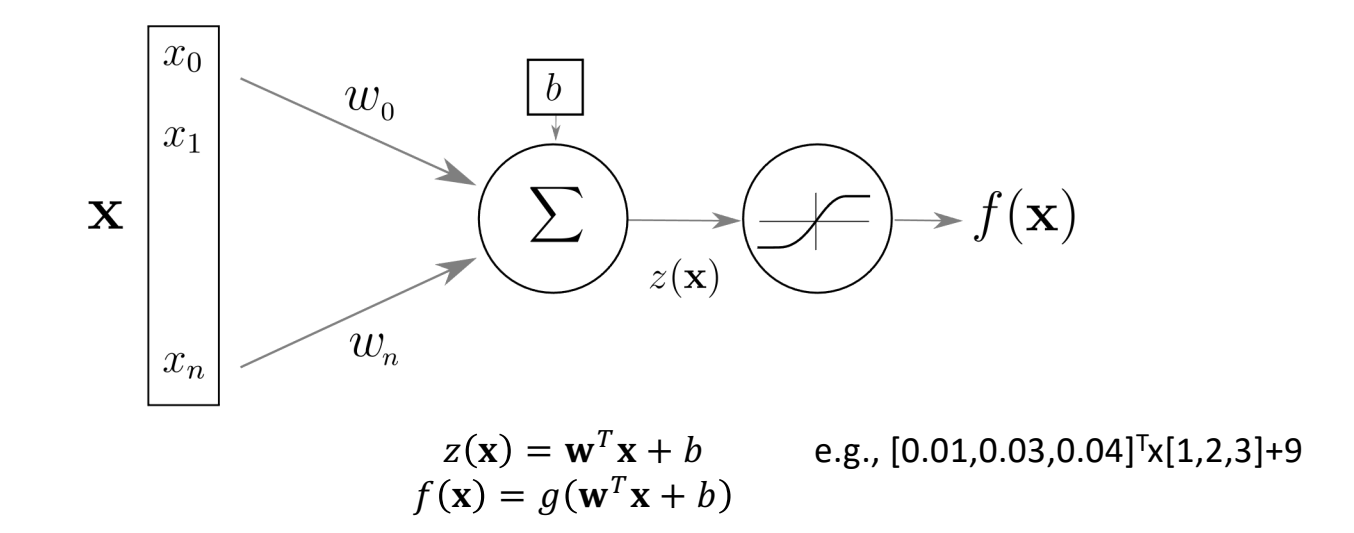

 $\mathbf{x}, f(\mathbf{x})$  input and output  $z(x)$  pre-activation (intermediate results)  $w$ ,  $b$  weights and bias  $g$  activation function

#### Layer of Neurons

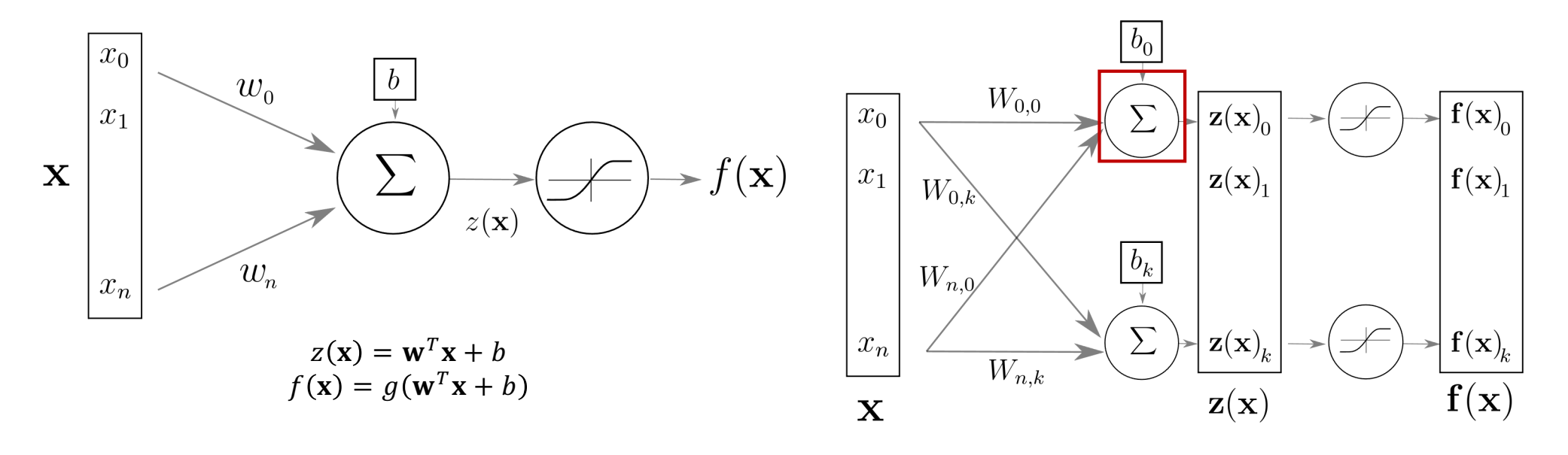

 $\mathbf{x}, f(\mathbf{x})$  input and output  $z(x)$  pre-activation (intermediate results)  $w, b$  weights (vector) and bias (scalar)  $q$  activation function

 $f(x) = g(z(x)) = g(Wx + b)$ W, b now matrix and vector

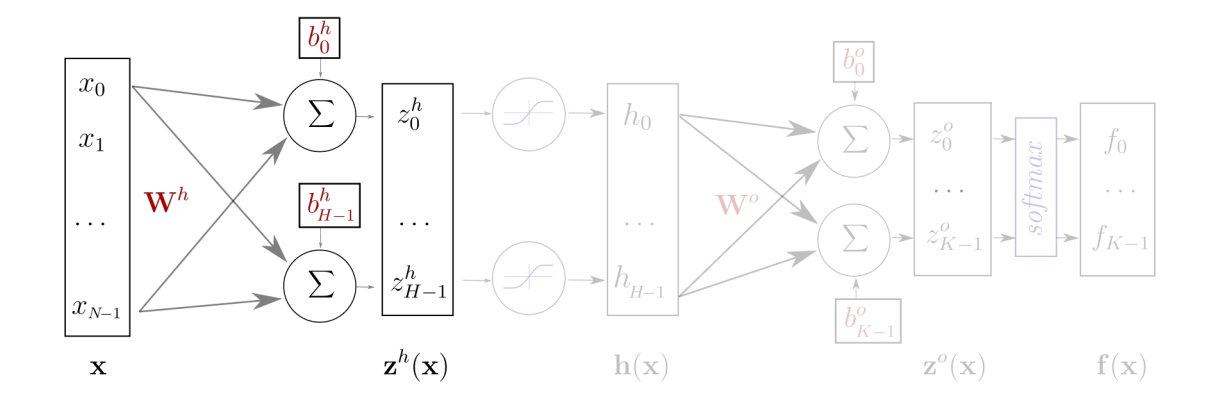

 $\mathbf{z}^h(\mathbf{x}) = \mathbf{W}^h \mathbf{x} + \mathbf{b}^h$ 

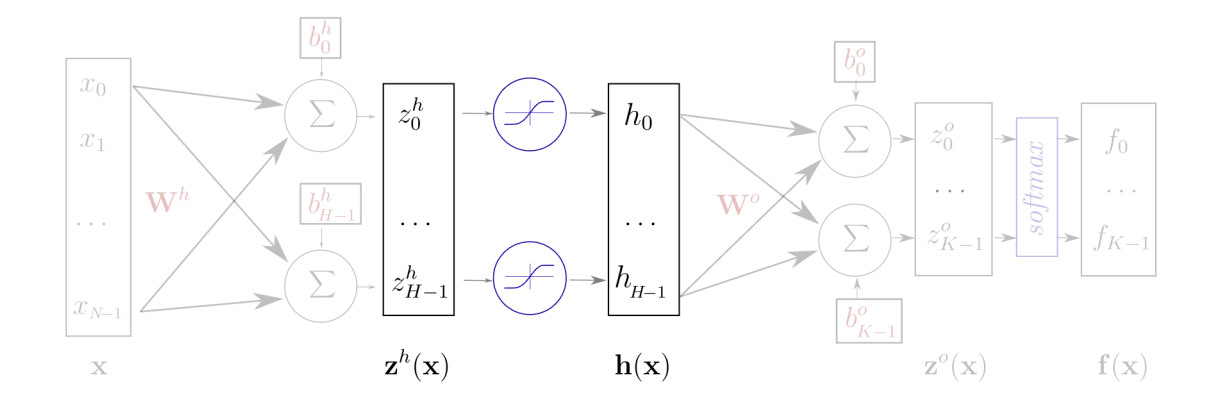

$$
\mathbf{z}^{h}(\mathbf{x}) = \mathbf{W}^{h}\mathbf{x} + \mathbf{b}^{h}
$$

$$
\mathbf{h}(\mathbf{x}) = g\left(\mathbf{z}^{h}(\mathbf{x})\right) = g\left(\mathbf{W}^{h}\mathbf{x} + \mathbf{b}^{h}\right)
$$

27

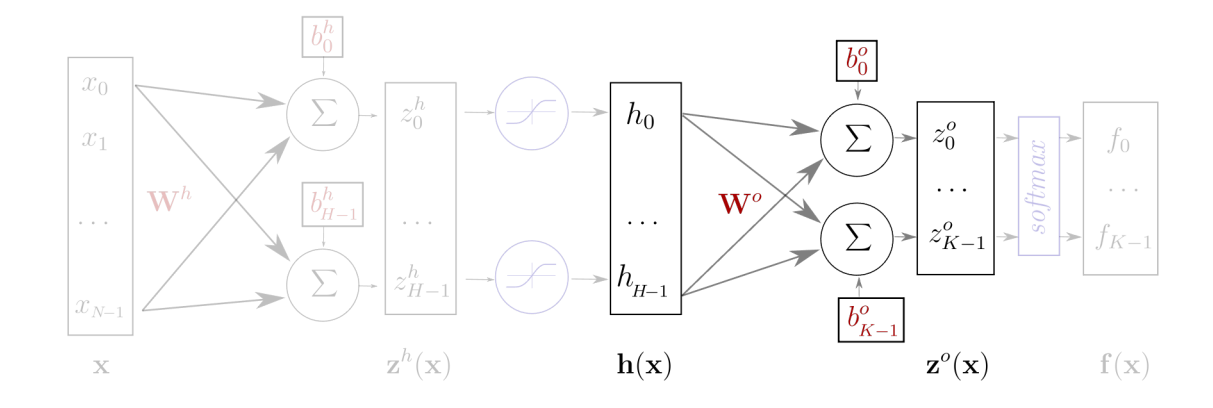

$$
\mathbf{z}^{h}(\mathbf{x}) = \mathbf{W}^{h}\mathbf{x} + \mathbf{b}^{h}
$$

$$
\mathbf{h}(\mathbf{x}) = g\left(\mathbf{z}^{h}(\mathbf{x})\right) = g\left(\mathbf{W}^{h}\mathbf{x} + \mathbf{b}^{h}\right)
$$

$$
\mathbf{z}^{o}(\mathbf{x}) = \mathbf{W}^{o}\mathbf{h}(\mathbf{x}) + \mathbf{b}^{o}
$$

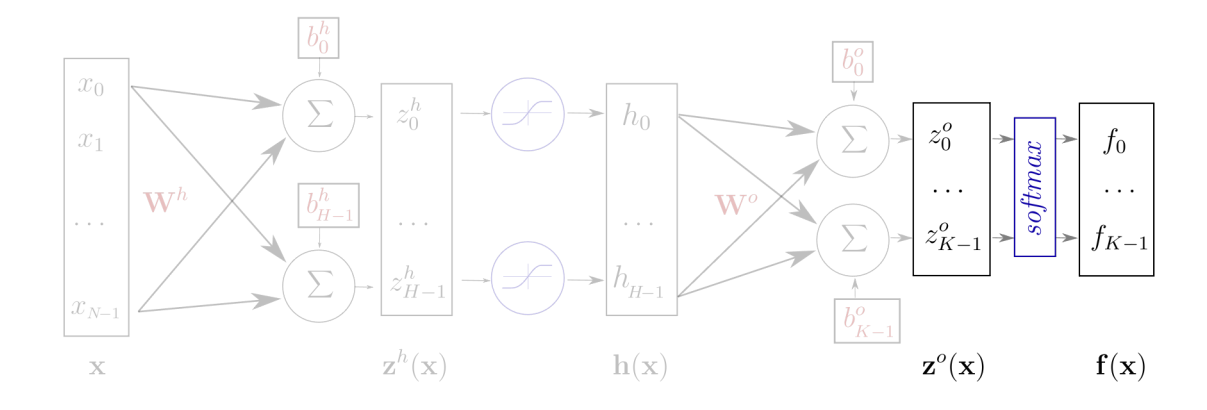

$$
\mathbf{z}^{h}(\mathbf{x}) = \mathbf{W}^{h}\mathbf{x} + \mathbf{b}^{h}
$$

$$
\mathbf{h}(\mathbf{x}) = g\left(\mathbf{z}^{h}(\mathbf{x})\right) = g\left(\mathbf{W}^{h}\mathbf{x} + \mathbf{b}^{h}\right)
$$

$$
\mathbf{z}^{o}(\mathbf{x}) = \mathbf{W}^{o}\mathbf{h}(\mathbf{x}) + \mathbf{b}^{o}
$$

$$
\mathbf{f}(\mathbf{x}) = softmax(\mathbf{z}^{o}) = softmax(\mathbf{W}^{o}\mathbf{h}(\mathbf{x}) + \mathbf{b}^{o})
$$

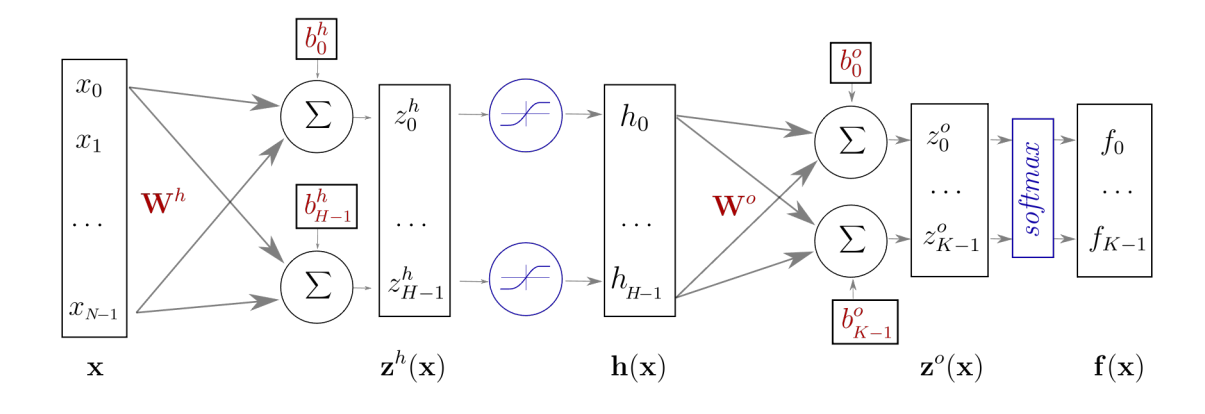

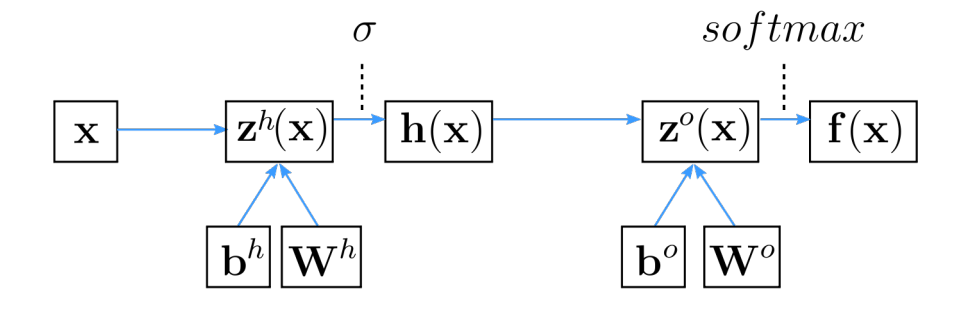

Computational Graph

#### Element-wise activation functions

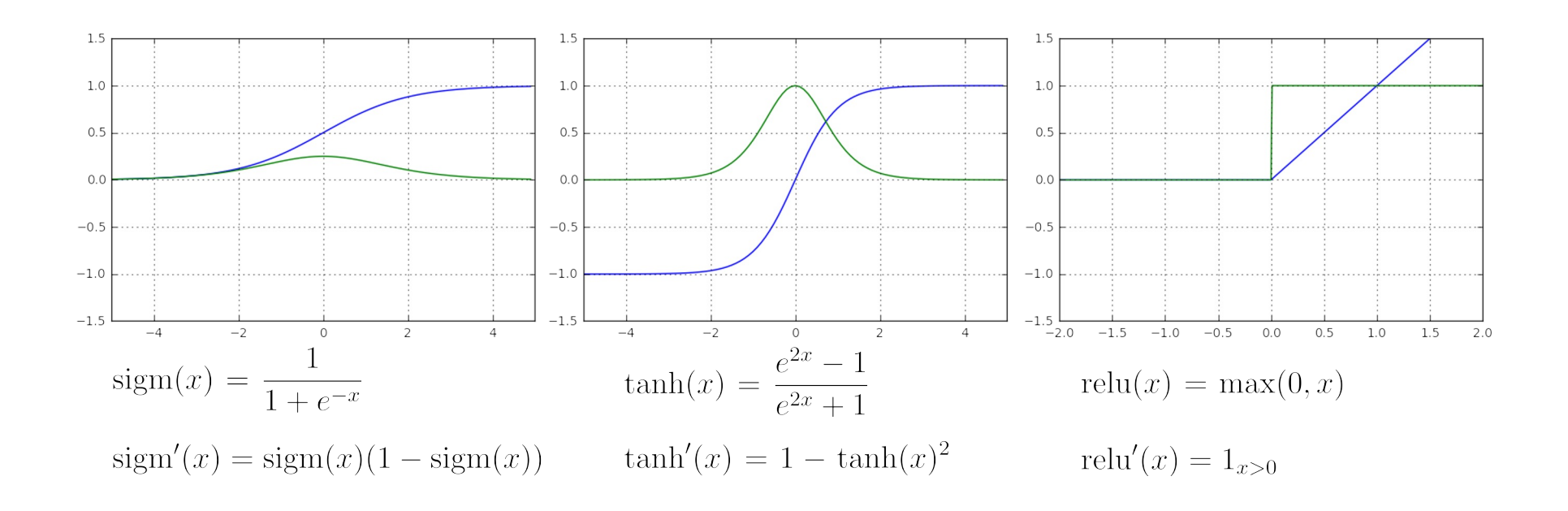

blue: activation function green: derivative

#### Activation Functions

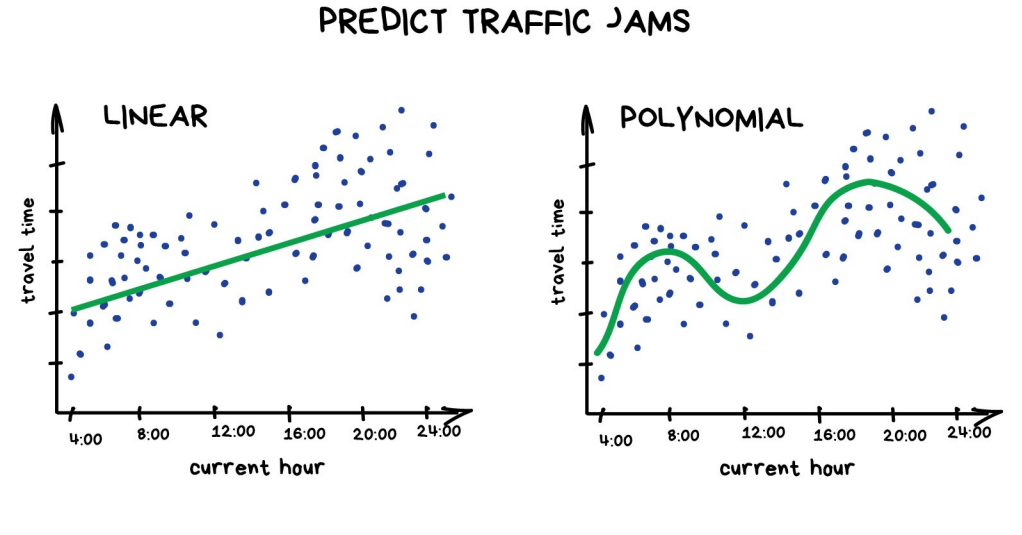

#### **REGRESSION**

What if polynomial regression still could not find a good fit?

- Activation functions introduce non-linearities
- Linear

• 
$$
z(\mathbf{x}) = \mathbf{w}^T \mathbf{x} + b
$$

• Non-linear

• 
$$
f(\mathbf{x}) = g(\mathbf{w}^T \mathbf{x} + b)
$$

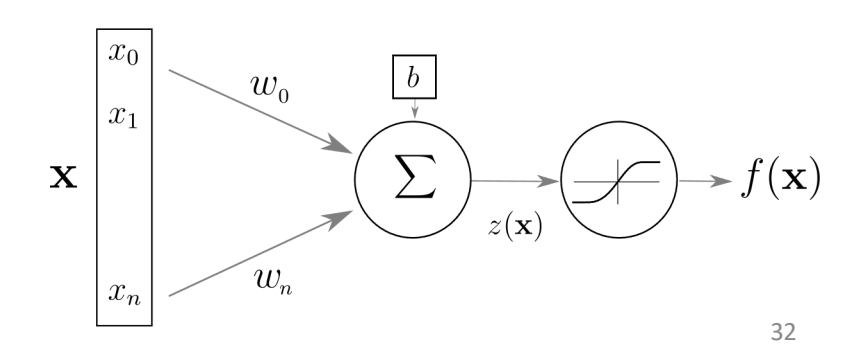

### Softmax function

• *"Any time we wish to represent a probability distribution over a discrete variable with n possible values, we may use the softmax function. This can be seen as a generalization of the sigmoid function which was used to represent a probability distribution over a binary variable." Deep Learning*

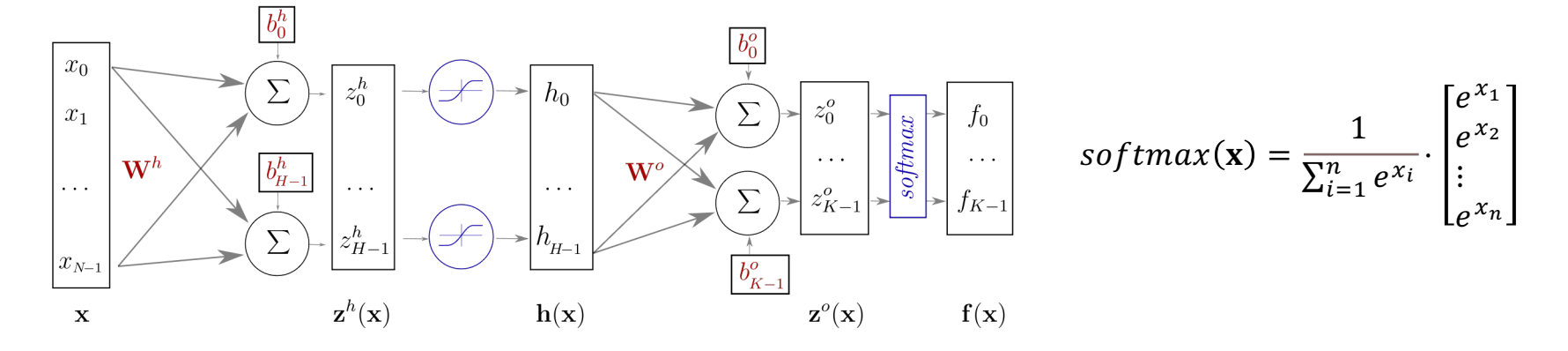

# Softmax Example

- Class 0: [1, 0, 0]
- Class 1: [0, 1, 0]
- Class 2: [0, 0, 1]
- True *y* for an input *x*
	- [0, 1, 0]

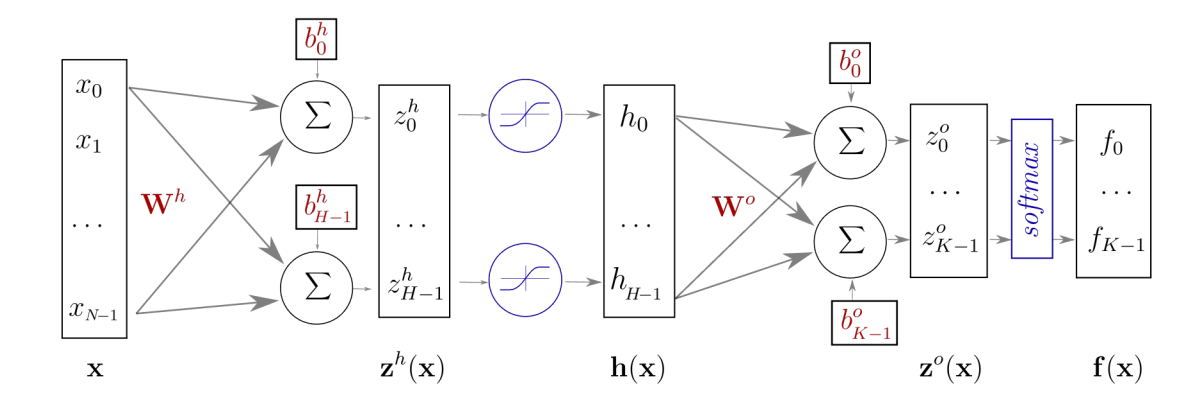

- Softmax results scale to probabilities and sum up to 1.0
	- [0.09003057 0.66524096 0.24472847]
	- $p(Y = c | X = x) = softmax(z(x))_c$
	- Might use argmax() to return [0, 1, 0] -> Class 1

$$
softmax(\mathbf{x}) = \frac{1}{\sum_{i=1}^{n} e^{x_i}} \cdot \begin{bmatrix} e^{x_1} \\ e^{x_2} \\ \vdots \\ e^{x_n} \end{bmatrix}
$$

https://machinelearningmastery.com/softmax-activation-function-withpython/#:~:text=The%20softmax%20function%20is%20used%20as%20the%20activation%20function%20in,more% 20than%20two%20class%20labels.

34

### Training the network

- From  $x = [x_0...x_{n-1}]$ , the network generates [0.09003057 0.66524096 0.24472847]
	- What if the true label is [1, 0, 0]?
- Adjust  $\theta = (\mathbf{W}^h; \mathbf{b}^h; \mathbf{W}^o; \mathbf{b}^o)$  so that hopefully the next prediction will be closer to the true label

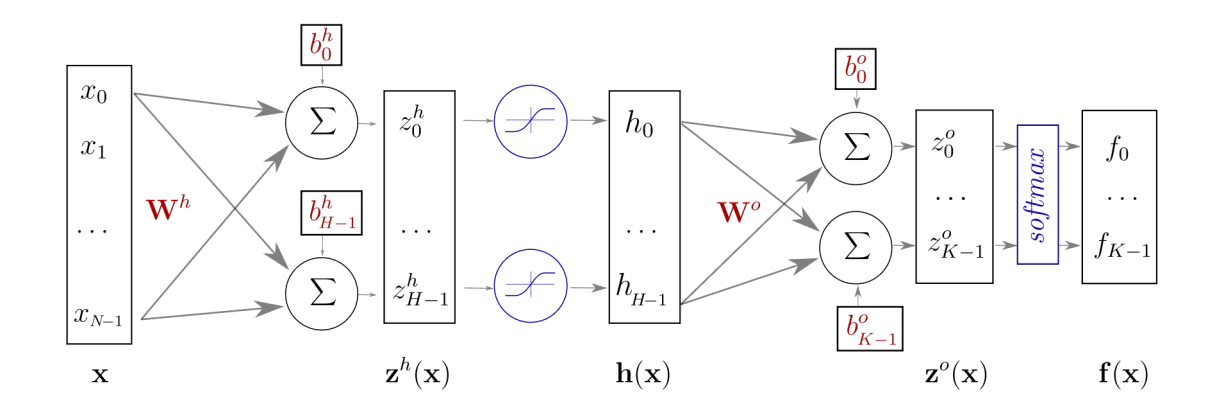

# Training the network

- Using the training data, find  $\theta = (\mathbf{W}^h; \mathbf{b}^h; \mathbf{W}^o; \mathbf{b}^o)$  that minimize some loss function w.r.t the quality of the prediction
	- $l(f(\mathbf{x}^s; \theta), y^s)$
- We need some way to quantitatively compare the two probability distributions: [0.09003057 0.66524096 0.24472847] and [1, 0, 0]
	- e.g., using cross entropy to measure the difference between the predicted distribution to the ground truth label
- The comparison results will give the network some directions to generate a prediction closer to [1, 0, 0]
	- by updating  $\theta = (\mathbf{W}^h; \mathbf{b}^h; \mathbf{W}^o; \mathbf{b}^o)$
## Avoid Overfitting

- Typically, minimizing  $l(f(\mathbf{x}^s; \theta), y^s)$  is not enough
	- Especially with complex models (lots of parameters)
- Regularization
	- We might want to also add a regularization term
		- e.g., L2:  $\lambda \Omega(\theta) = \lambda (||W^h||^2 + ||W^o||^2)$
		- Recall:  $\theta = (\mathbf{W}^h; \mathbf{b}^h; \mathbf{W}^o; \mathbf{b}^o)$
- Dropout
- Early stopping

**Training Vs. Test Set Error** 

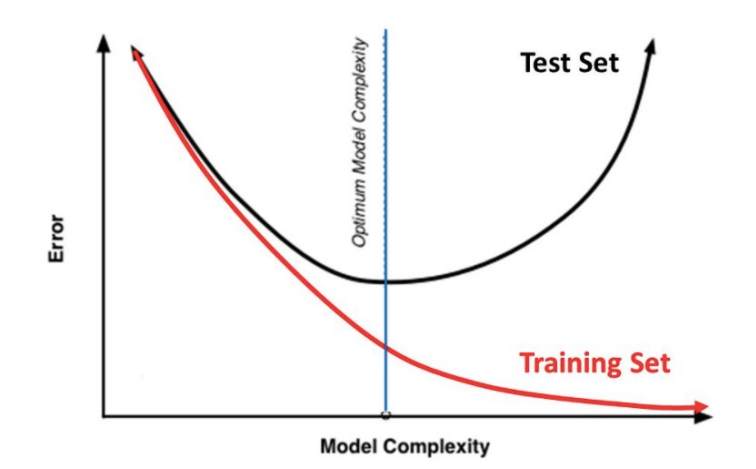

https://www.analyticsvidhya.com/blog/2018/04/fundamentals-deep-learning-regularization-techniques/

#### Gradient Descent

- Initialize  $\theta = (\mathbf{W}^h; \mathbf{b}^h; \mathbf{W}^o; \mathbf{b}^o)$  randomly
- For  $E$  epochs perform:
- For all samples  $(s \subset S)$ 
	- Compute gradients from all samples:  $\Delta = \nabla_{\theta} L_{s}(\theta)$
	- Update parameters:  $\theta \leftarrow \theta \eta \Delta$
	- $\eta > 0$  is called the learning rate
- Repeat until the epoch is completed (all of  $S$  is covered)
- Stop when reaching criterion:
	- e.g., error stops decreasing when computed on validation set

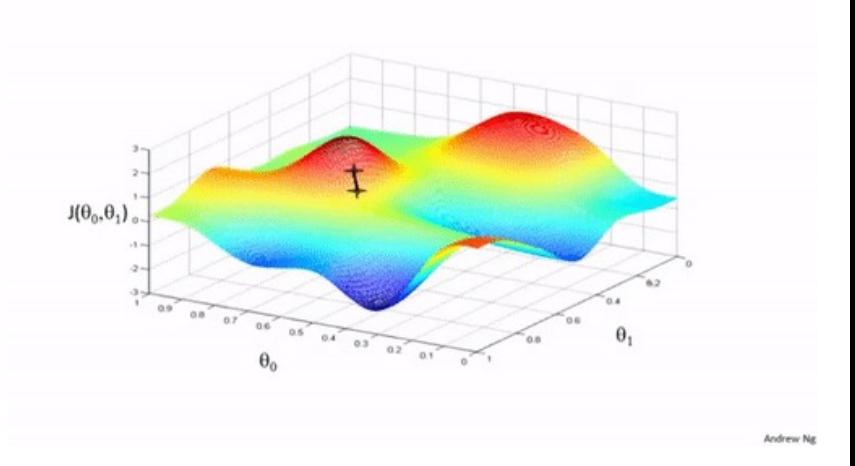

## Computing Gradients

• Output Weights:  $\frac{\partial l(f(x),y)}{\partial M^o}$  $\overline{\partial W^o_{i,j}}$ 

• Output bias: 
$$
\frac{\partial l(f(x), y)}{\partial b_i^o}
$$

- Hidden Weights:  $\frac{\partial l(f(x),y)}{\partial M}$ 
	- $\partial W^h_{i,j}$
- The network is a composition of differentiable modules
- Instead of computing the gradients for each layer individually, we can apply the "chain rule"
- Easy to calculate with complex network and loss functions

• Hidden bias:  $\frac{\partial l(f(x),y)}{\partial h}$  $\partial b_i^h$ 

$$
\begin{array}{c}\n \begin{array}{c}\n \mathbf{x} \\
 \hline\n \end{array}\n \end{array}
$$

chain-rule  $\frac{\partial z}{\partial x_i} = \sum_i \frac{\partial z}{\partial v_i} \frac{\partial v_j}{\partial x_i} = \nabla u \cdot \frac{\partial \mathbf{v}}{\partial x_i}$ 

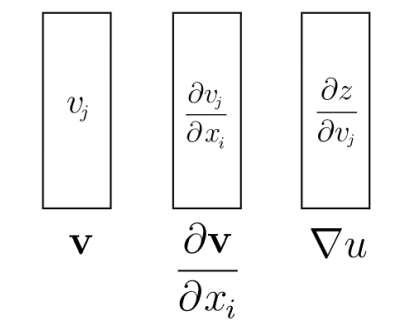

ر ر

## Backpropagation

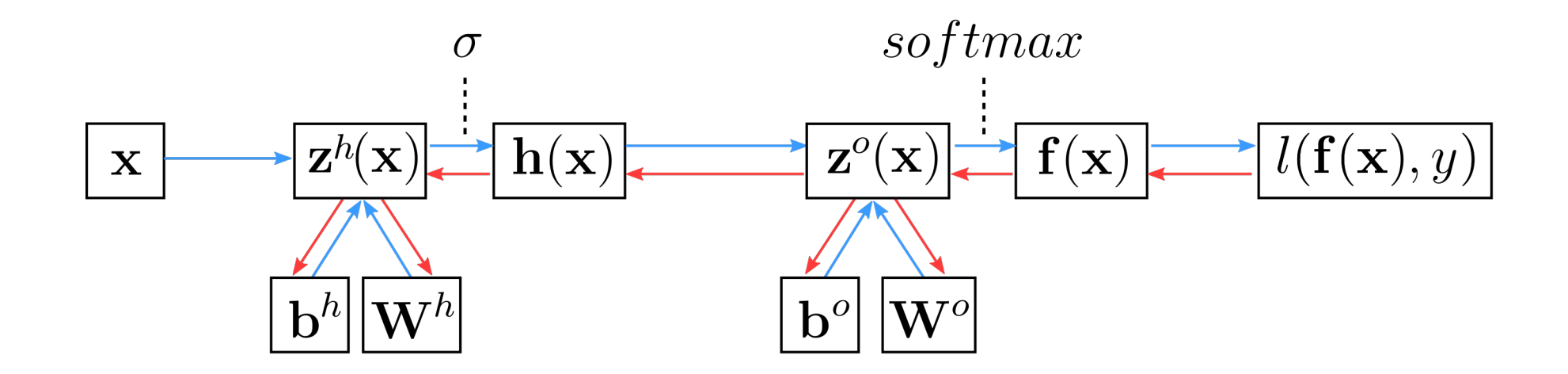

https://machinelearningmastery.com/difference-between-backpropagation-and-stochastic-gradient-descent/ https://towardsdatascience.com/understanding-backpropagation-algorithm-7bb3aa2f95fd

## Stochastic Gradient Descent with Mini Batch

- Initialize  $\theta = (\mathbf{W}^h; \mathbf{b}^h; \mathbf{W}^o; \mathbf{b}^o)$  randomly
- For  $E$  epochs perform:
- Randomly select a small batch (mini-batch) of samples  $(B \subset S)$ 
	- Compute gradients:  $\Delta = \nabla_{\theta} L_{B}(\theta)$
	- Update parameters:  $\theta \leftarrow \theta \eta \Delta$
	- $\eta > 0$  is called the learning rate
- Repeat until the epoch is completed (all of  $S$  is covered)
- Stop when reaching criterion:
	- e.g., error stops decreasing when computed on validation set

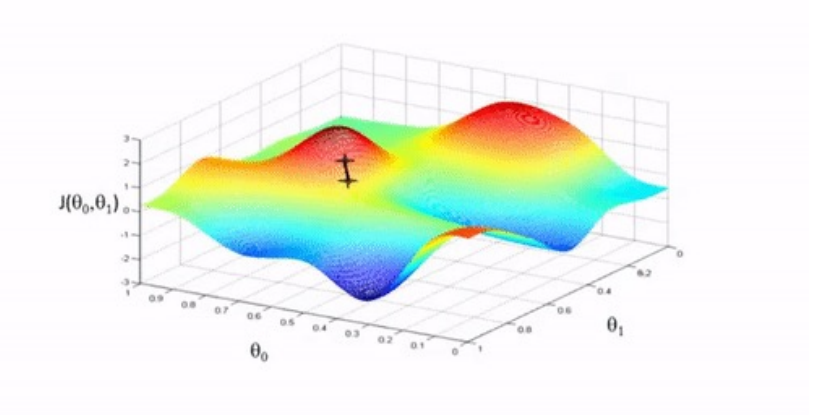

# Initialization and Learning

- Normalize your input
- Initialize weights with random numbers (bias to 0)
- Adjust SGD learning rate
- Momentum
	- Accumulate gradients across successive updates
- Other optimizers

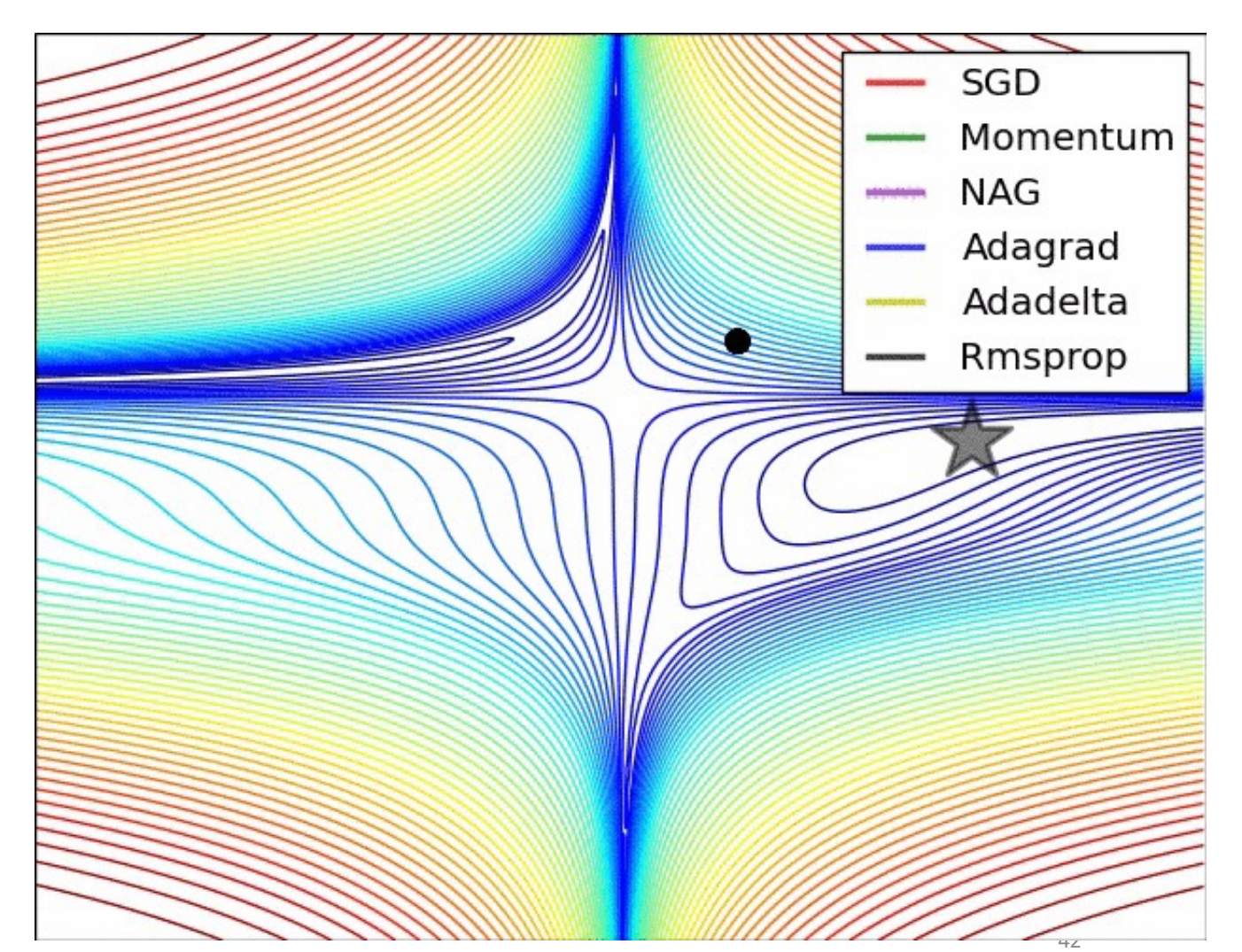

Credits: Alec Radford

# Many Types of Neural Network Architectures

- Graph Neural Networks
- Convolutional Neural Networks
- Recurrent Neural Networks
- Transformer
- We can also mix them!

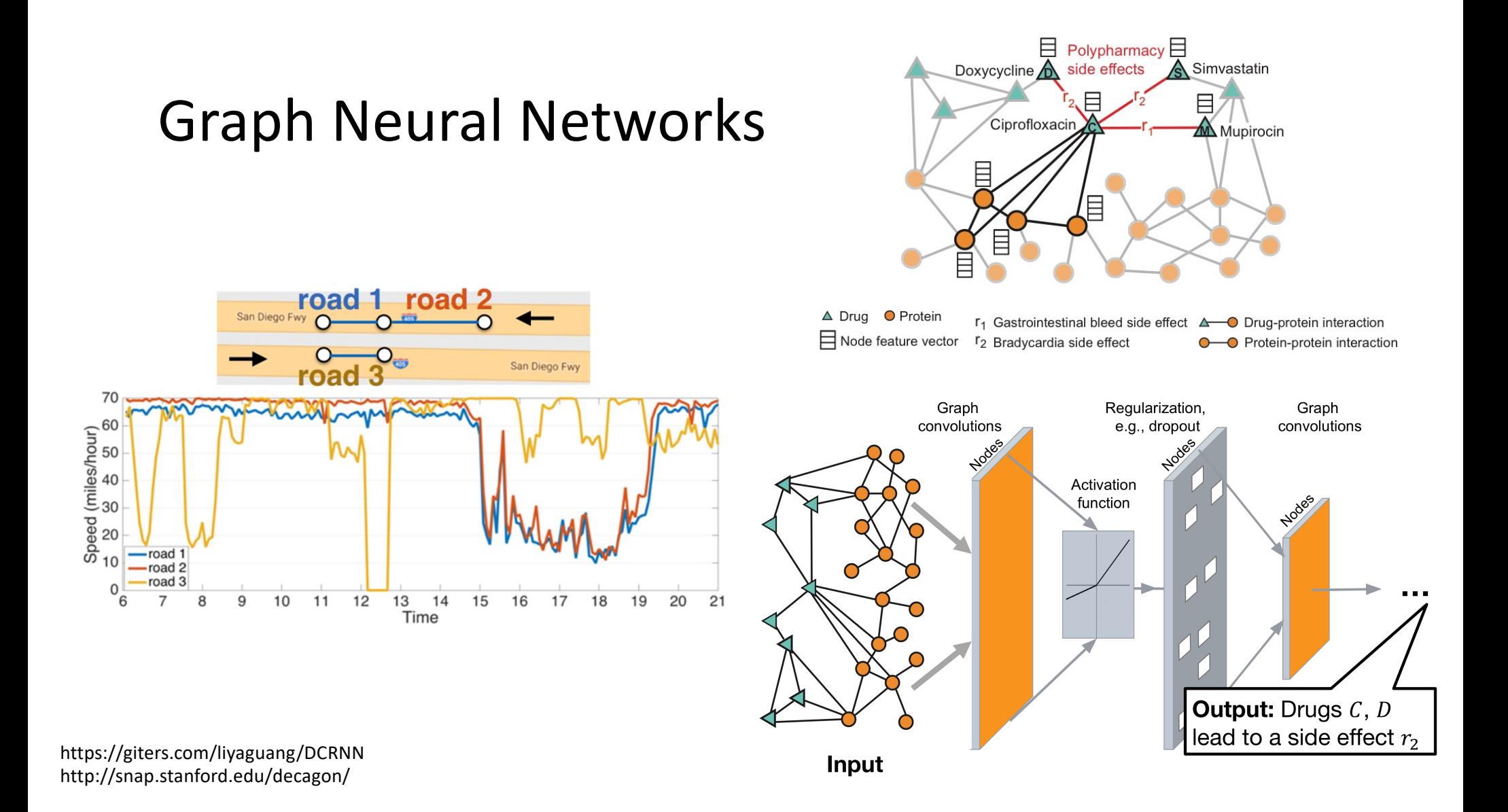

#### Convolutional Neural Networks

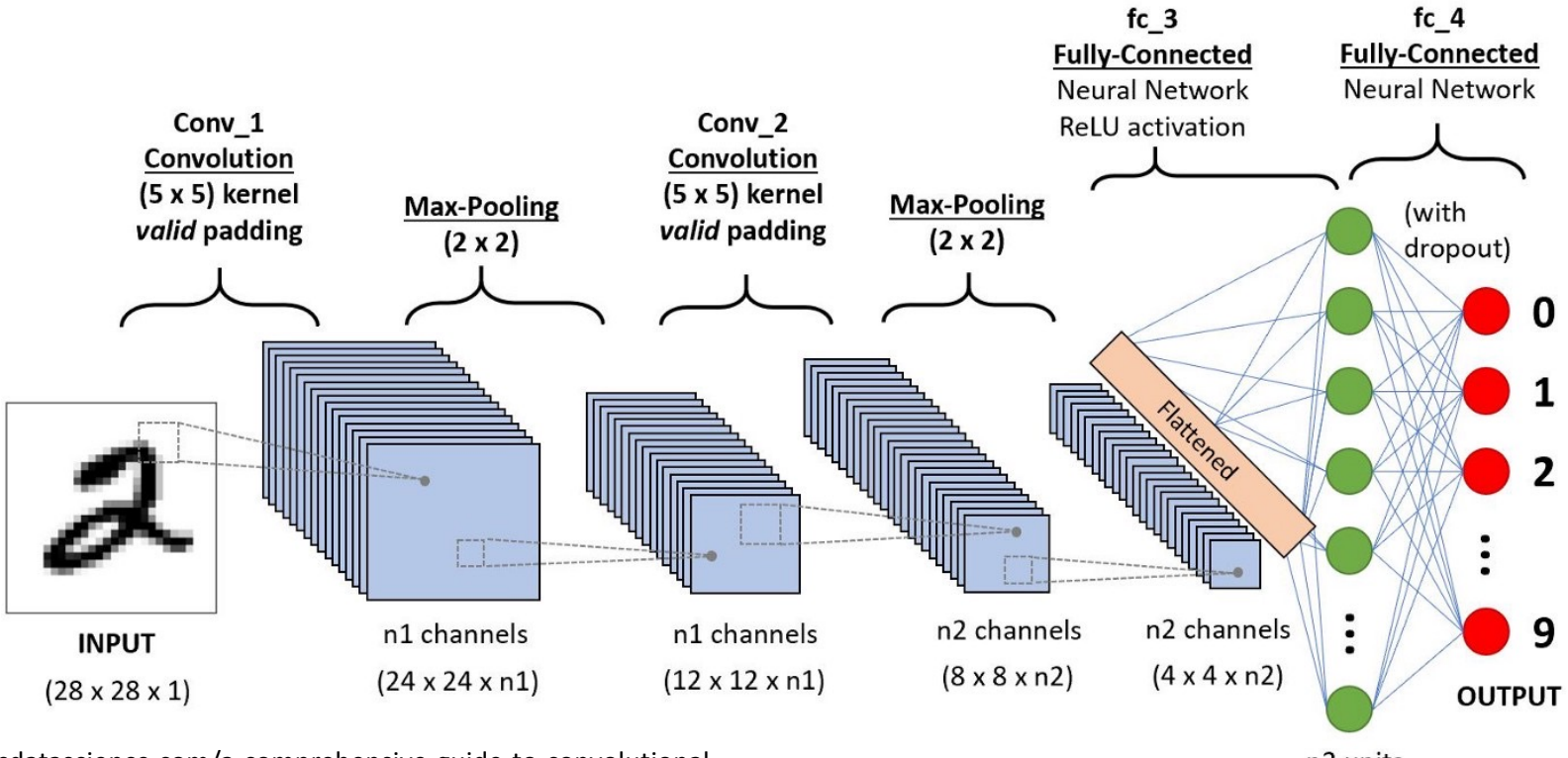

https://towardsdatascience.com/a-comprehensive-guide-to-convolutional-<br>
45 neural-networks-the-eli5-way-3bd2b1164a53

#### Recurrent Neural Networks

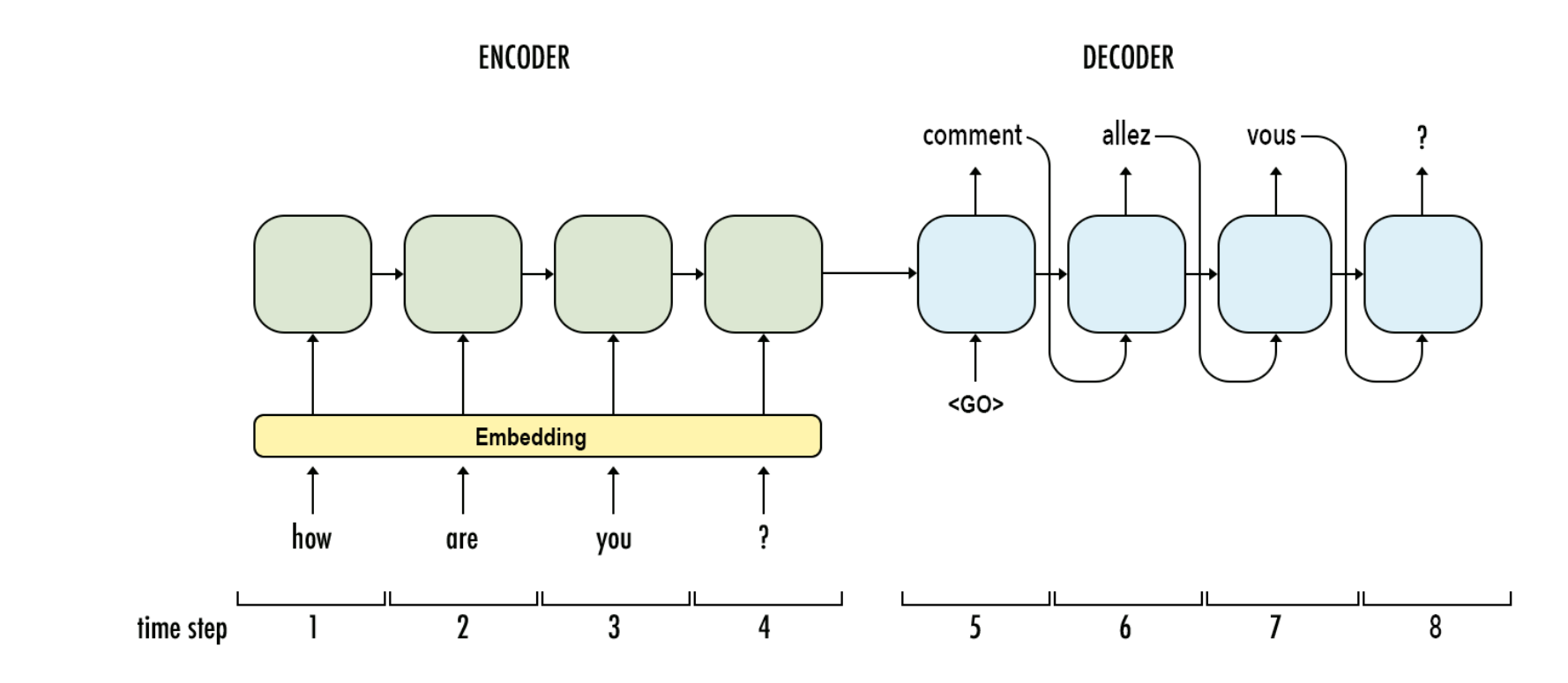

https://towardsdatascience.com/language-translation-with-rnns-d84d43b40571

#### Transformer

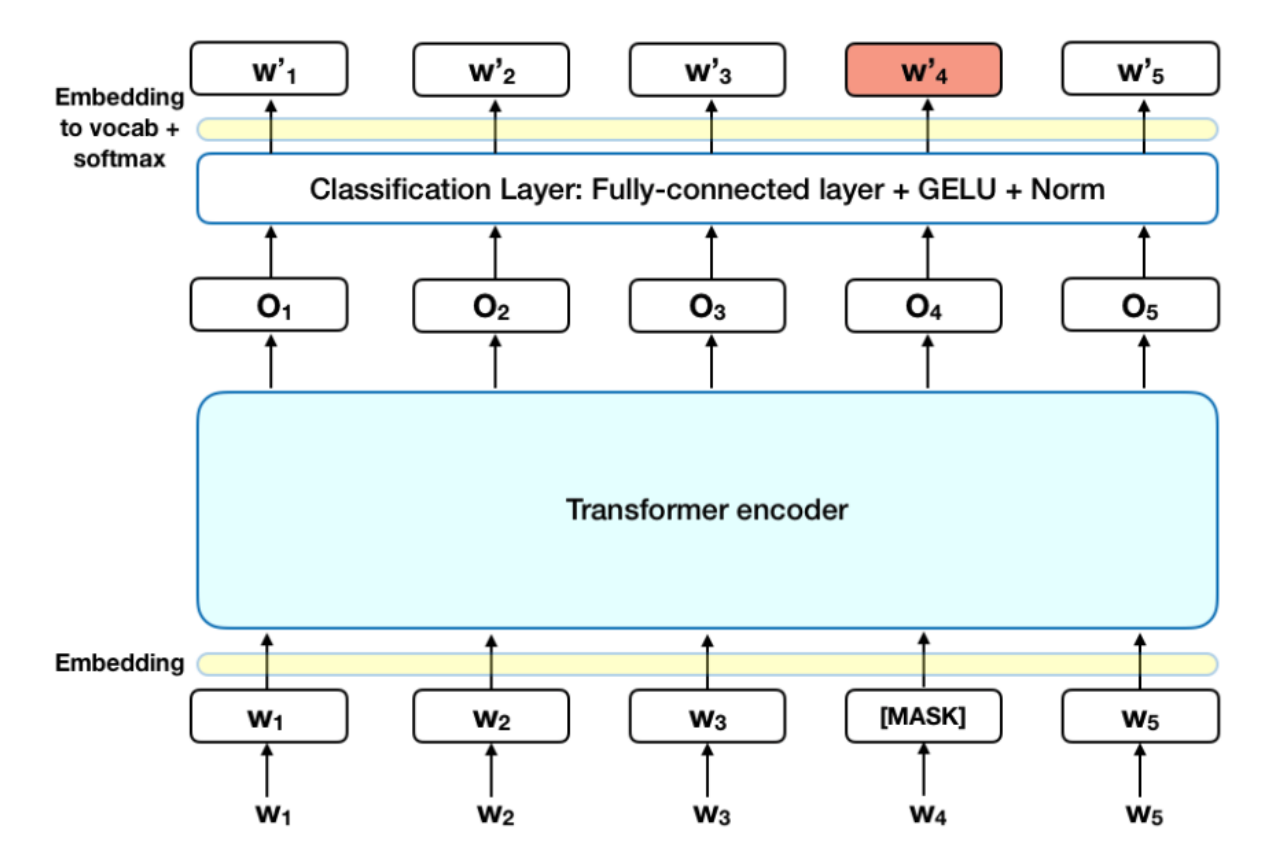

https://towardsdatascience.com/bert-explained-state-of-the-art-language-model-for-nlp-f8b21a9b6270

# Neural Networks & DL Summary

- DL is very versatile and can capture non-linear relationships
- DL can take advantage of large amounts of training data
- Design a DL network include the decisions of network architectures, loss functions, and regularizer
- Training a DL network concerns initialization (including data normalization), learning rate, learning algorithms, and batch sizes (SGD)
- Many open-source tools, books, and tutorials are available online

# Convolutional Neural Networks

A short introduction

#### Image as Functions

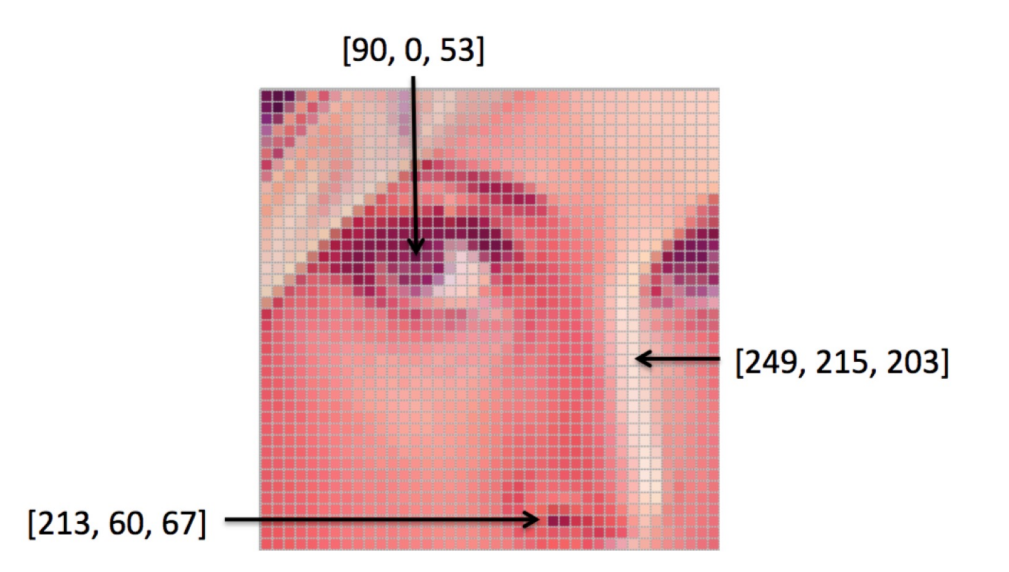

#### Image as Functions

75 62 33

84

185

10 168

158

236 231

236 187

103 143

 $\circ$ 

 $81$  $47$ 

150 152 129 151 172 161 155 156

 $6$  10 33 48

131 111 120 204 166

237 239 239 228 227

233 214 220 239 228

134

227 210 127 102 35

95 50

 $0$  12 108 200

177 121 123 200 175

215 211 158 139

227 178 143 182

149 178 228

86 150 79

 $11 - 31$ 

17 110 210 180 154

15 56 180

 $87$  $\overline{7}$ 201

62 22

105 36 190

101

8 8 217 255 211

 $13$ 

 $\overline{z}$ 109 249 215

98 74 206

75 20

43 95 234

33 218 241

138 243 236

218

255 224

169

148

105 159 181

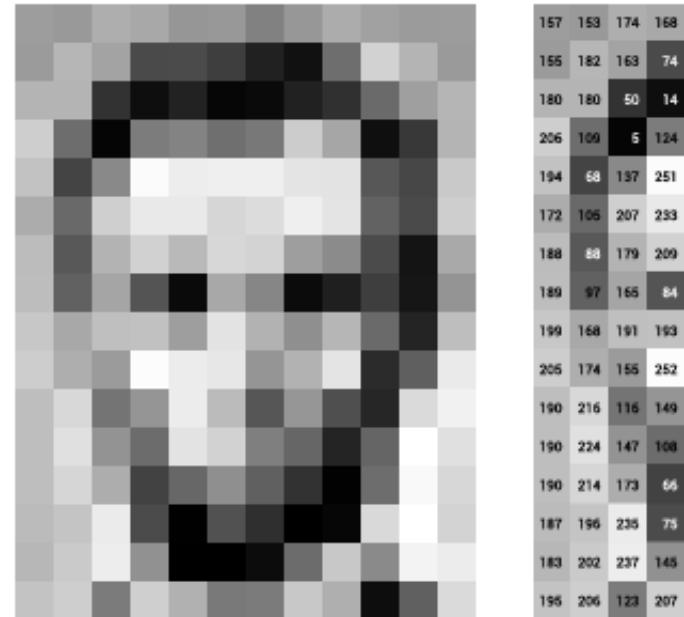

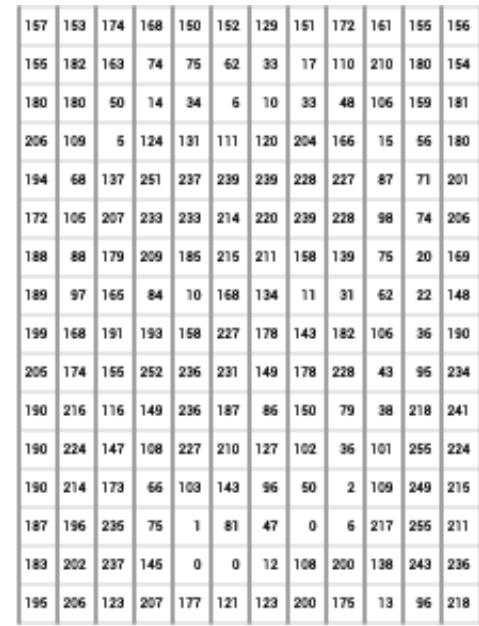

https://ai.stanford.edu/~syyeung/cvweb/tutorial1.html

# Image Classification with Dense Layers

1 pixel

1 input

- How many parameters do we need?
	- Two hidden layers
	- Fully connected
	- Assuming a 28 x 28 image, 3 channels (RGB), 2 layers, 1,000 neuron each
		- $28 \times 28 \times 3 \times 1000 + 1000$  $x 1000 + 2 x 1000 =$ 3.3M!

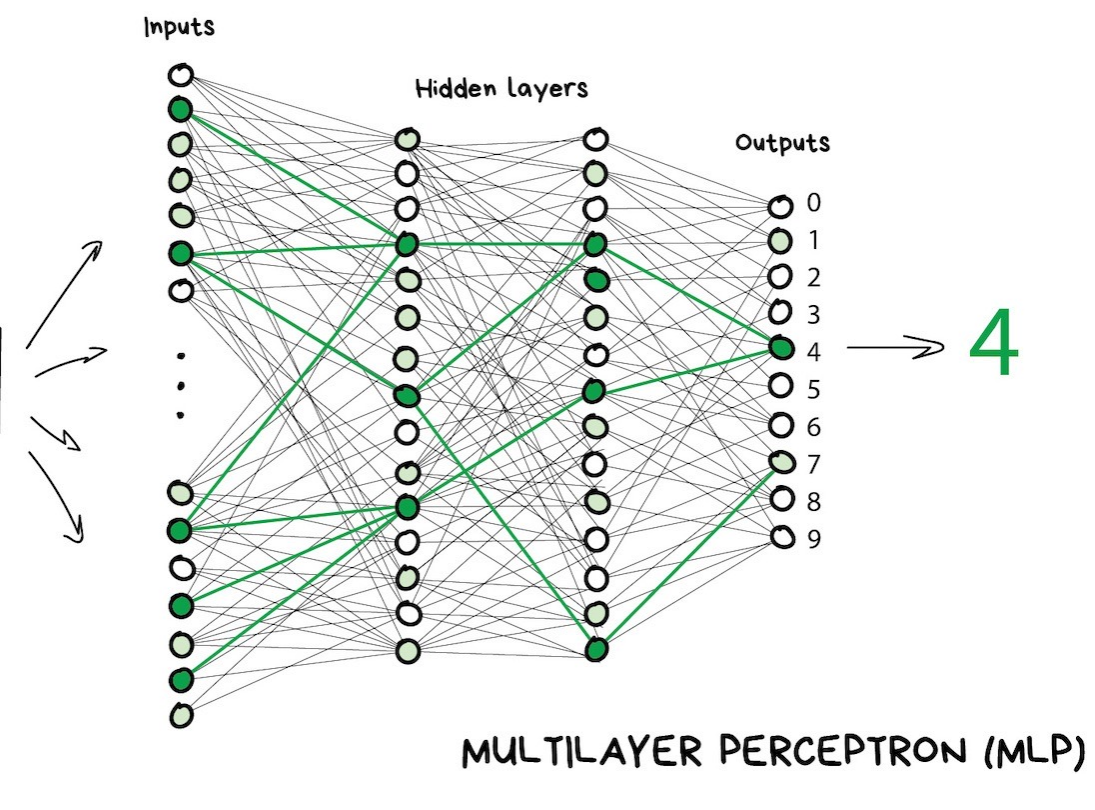

https://vas3k.com/blog/machine\_learning/

# Image Classification with Dense Layers

- Spatial structure is not used
	- Spatial relations between pixel values
- The input image is "flattened"
	- From 2D pixels to 1D inputs

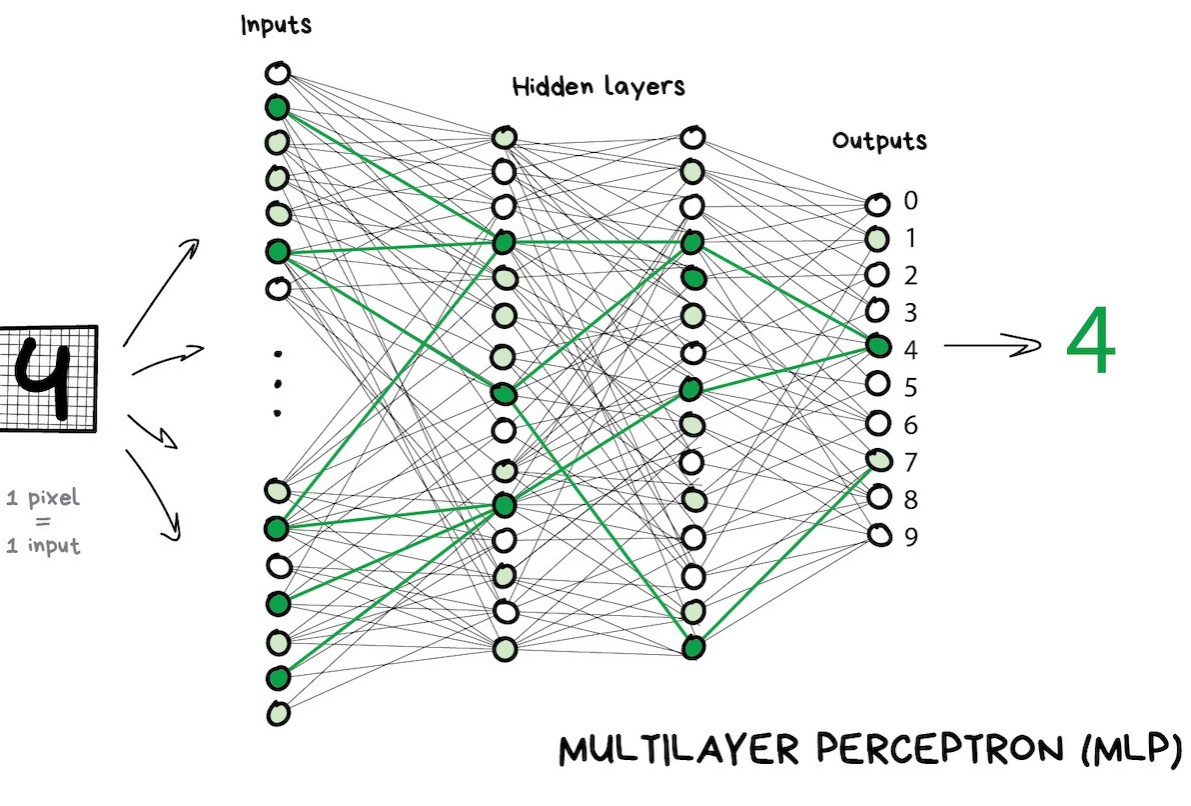

## Image Filters, Convolution, Kernel

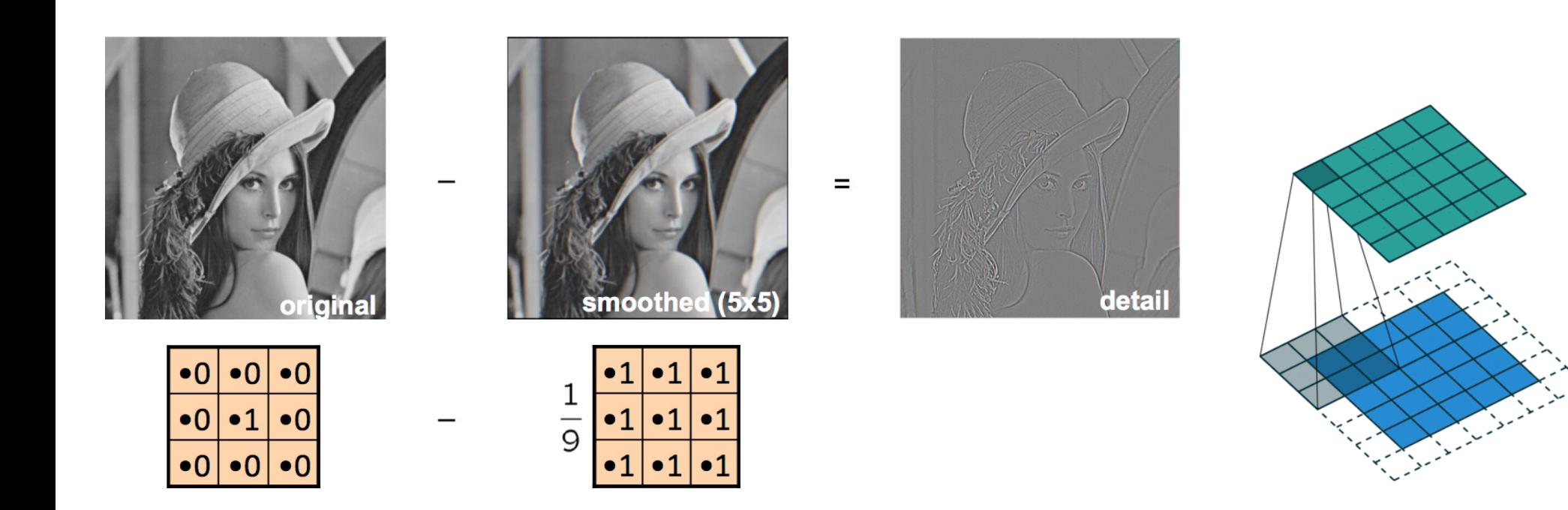

## Image Filters, Convolution, Kernel

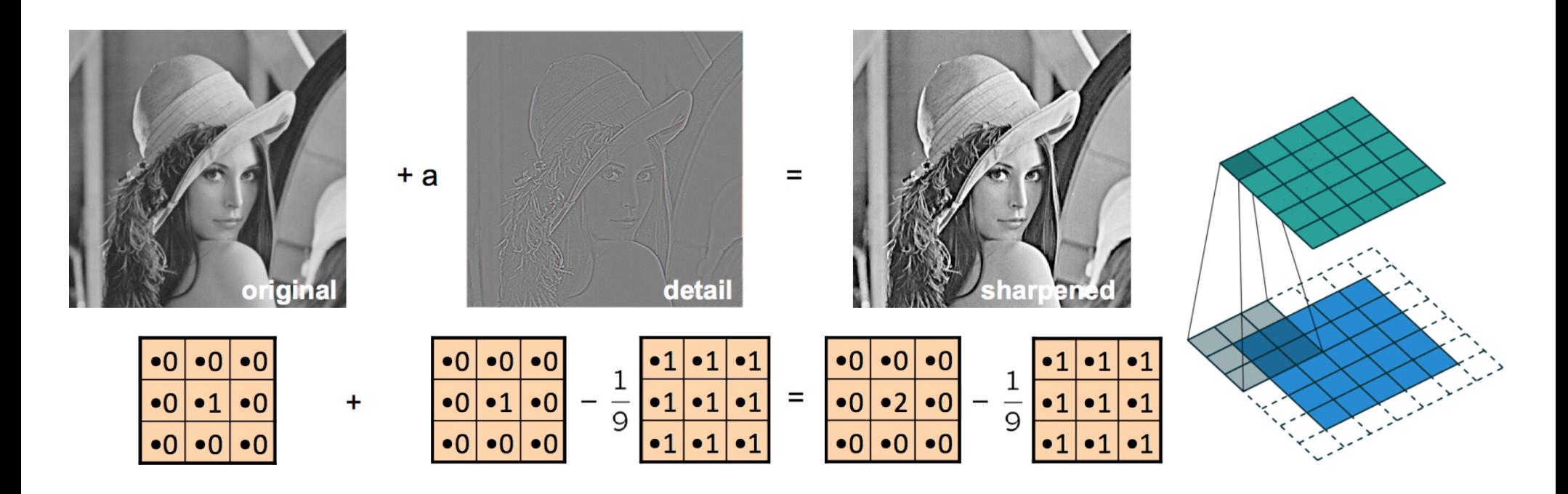

# Image Filters, Convolution, Kernel

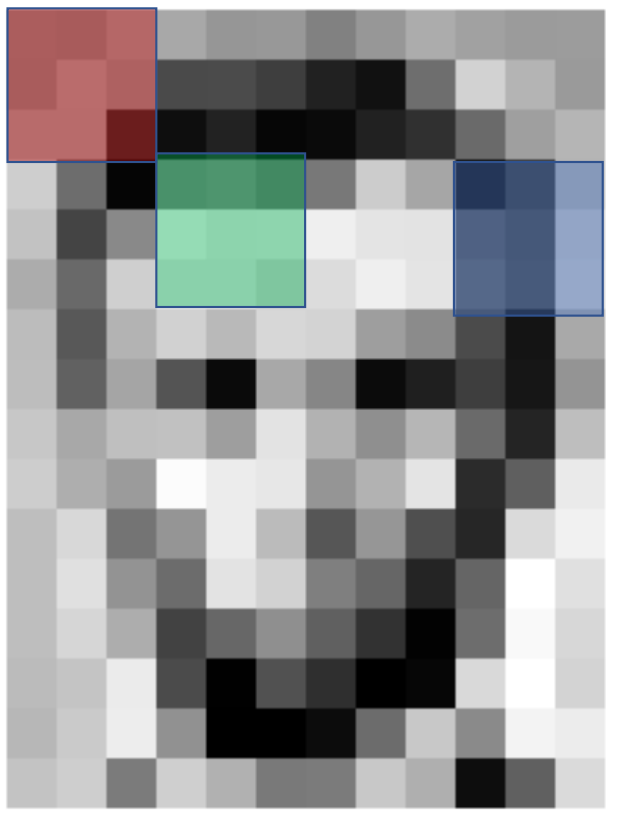

- Apply a convolution kernel on the image to generate another image
- The output image can have a different size from the input image, depending on the kernel sizes/types, stride sizes, and padding methods

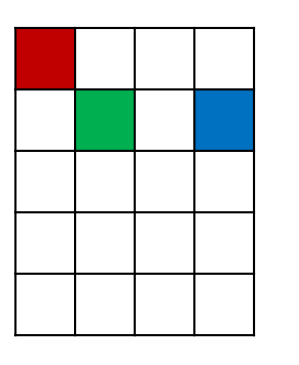

- Each cell in the output image summarizes a 3 x 3 area in the original image
- The same summarization operation for every cell, e.g., use the average intensity

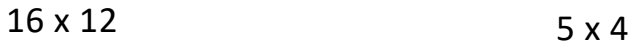

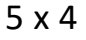

https://github.com/vdumoulin/conv\_arithmetic

56

#### Strides

- Strides: increment step size for the convolution operator
- Reduces the size of the output map
- A stride of 2:

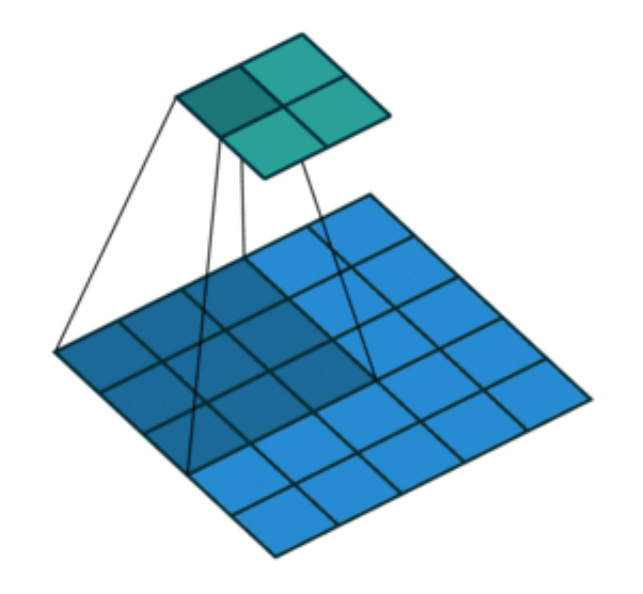

# Padding

- Padding: artificially fill borders of image
- Useful to keep spatial dimension constant across filters
- Useful with strides and large receptive fields
- Usually: fill with 0s

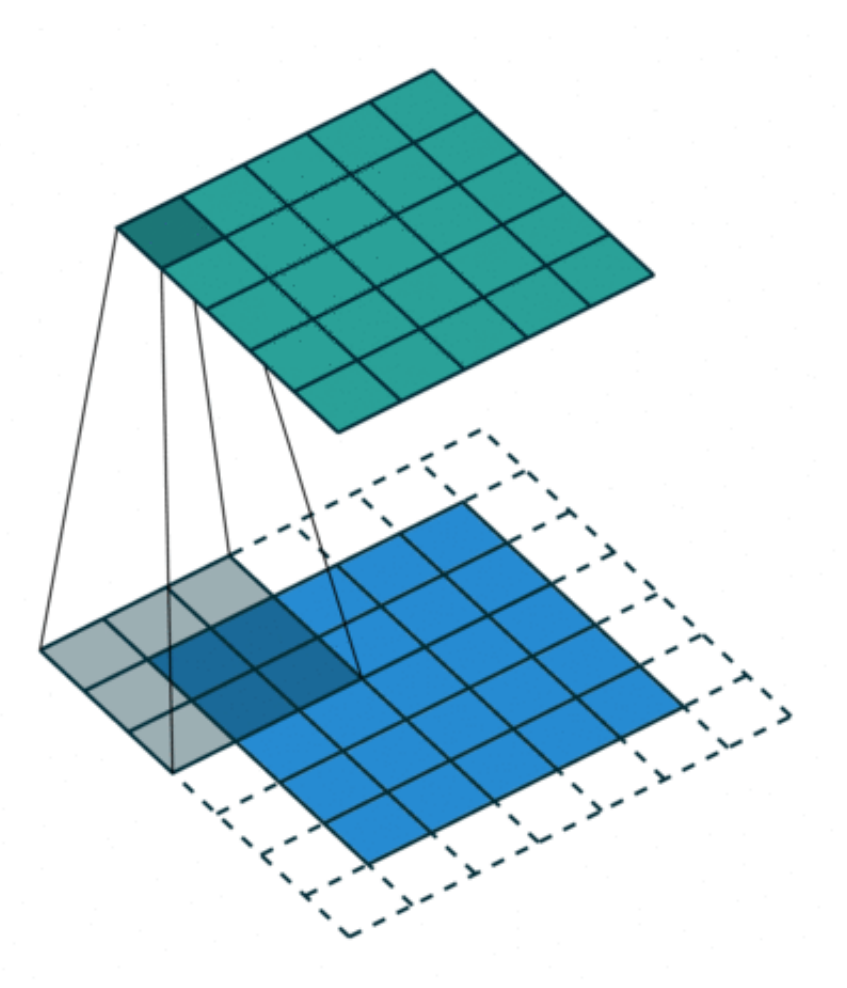

# Padding

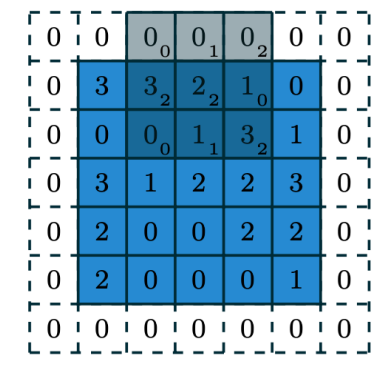

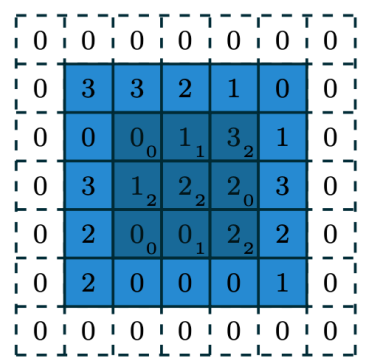

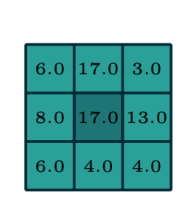

 $|3.0$ 

17.0

 $4.0$  $\vert$  4.0

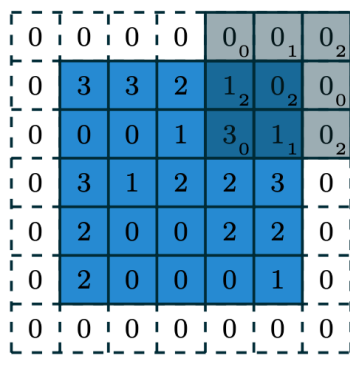

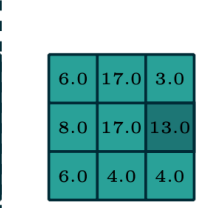

 $| 6.0 | 17.0 | 3.0$ 

 $8.0 | 17.0 | 13.0$ 

 $4.0$ 

 $6.0 | 4.0 |$ 

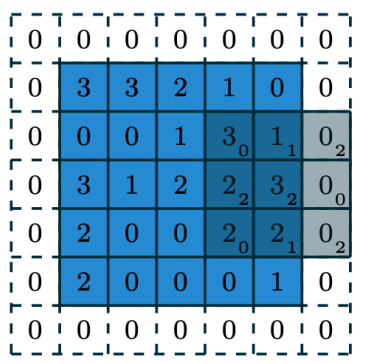

 $\Gamma$  $\mathbf{L}$ 

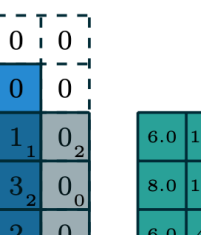

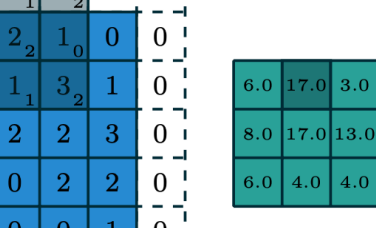

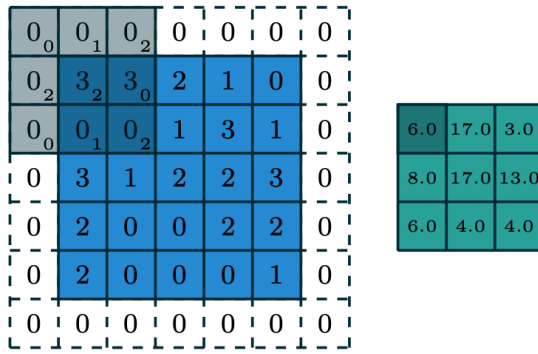

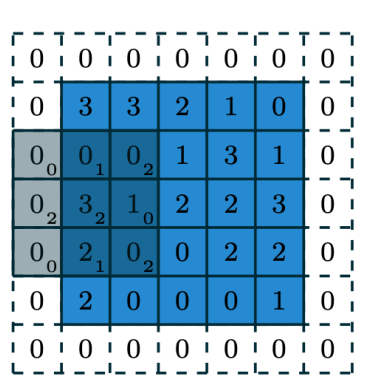

 $\left|0_0\right|$  $\mathbf{0}_{1}$ 

 $0\frac{1}{2}$  $\boxed{0_0}$  $\overline{0}$ 

 $\begin{bmatrix} 0 \\ 0 \\ -1 \\ 0 \\ -1 \\ 0 \end{bmatrix}$ 

 $\blacksquare$   $\blacksquare$ 

 $\overline{3}$ 

 $\,2\,$ 

 $\overline{2}$  $\bigcap$ 

-0

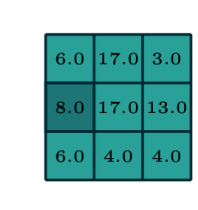

 $|3.0$ 

 $4.0$ 

- Assuming square input, dimension i x i
- Padding size = p
- Stride size = 1
- Kernel size = k
- Output dimension = o x o

 $o = (i - k) + 2 \times p + 1$ 

• Read https://arxiv.org/abs/1603.07285

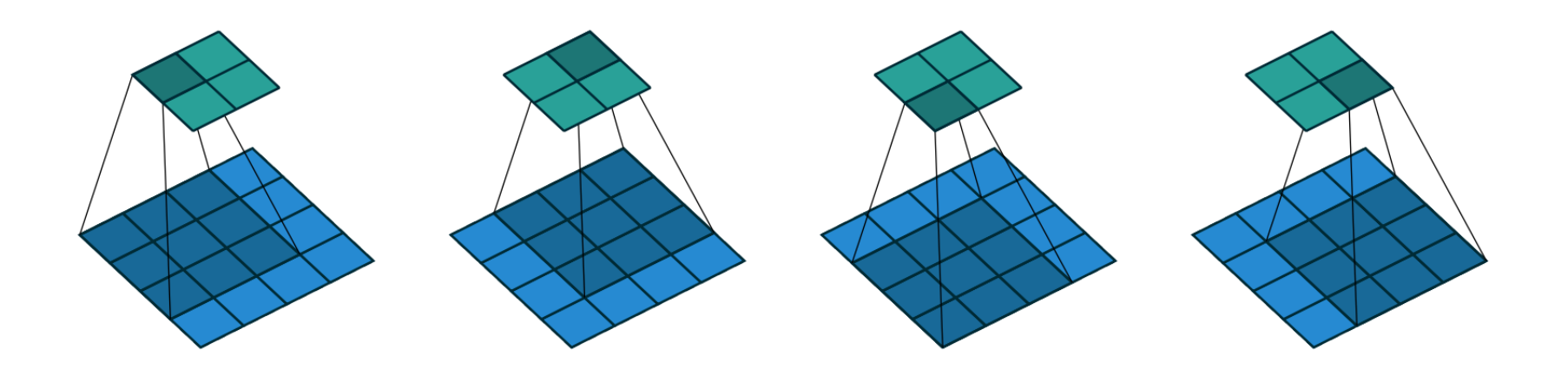

Figure 2.1: (No padding, unit strides) Convolving a  $3 \times 3$  kernel over a  $4 \times 4$ input using unit strides (i.e.,  $i = 4$ ,  $k = 3$ ,  $s = 1$  and  $p = 0$ ).

$$
o = (i - k) + 2 \times p + 1
$$

https://arxiv.org/abs/1603.07285

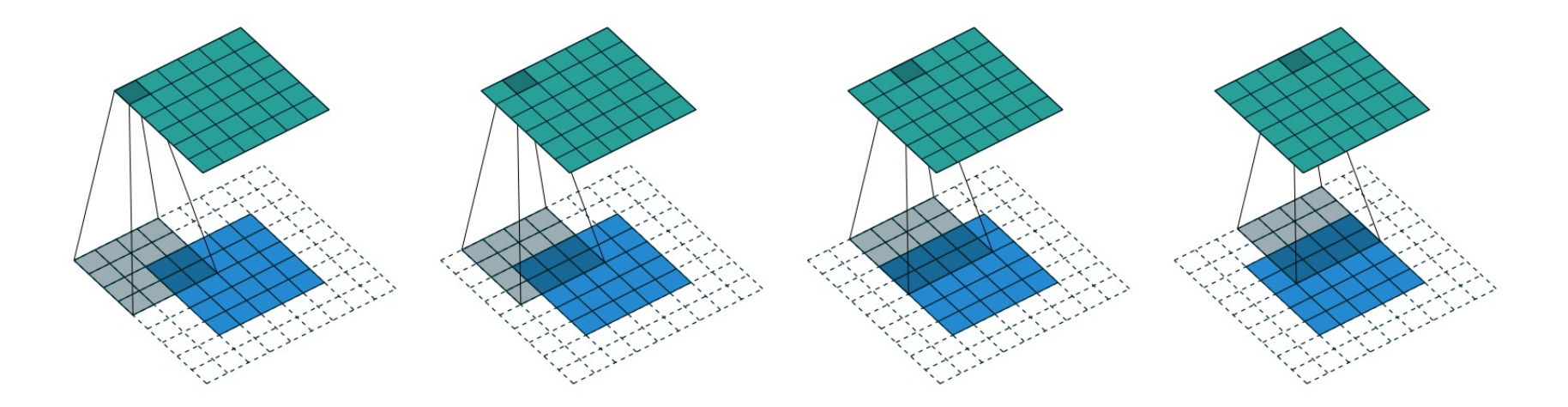

Figure 2.2: (Arbitrary padding, unit strides) Convolving a  $4 \times 4$  kernel over a  $5 \times 5$  input padded with a 2  $\times$  2 border of zeros using unit strides (i.e.,  $i = 5$ ,  $k = 4, s = 1$  and  $p = 2$ ).

$$
o = (i - k) + 2 \times p + 1
$$

https://arxiv.org/abs/1603.07285

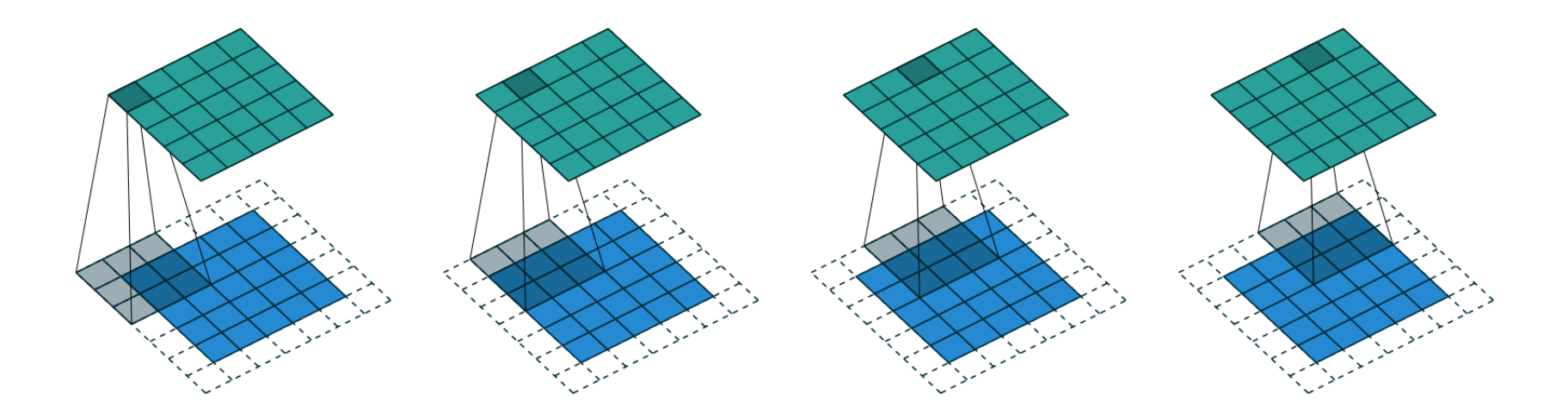

Figure 2.3: (Half padding, unit strides) Convolving a  $3 \times 3$  kernel over a  $5 \times 5$ input using half padding and unit strides (i.e.,  $i = 5$ ,  $k = 3$ ,  $s = 1$  and  $p = 1$ ).

 $o = (i - k) + 2\times p + 1; k = 2\times p + 1$ 

https://arxiv.org/abs/1603.07285

63

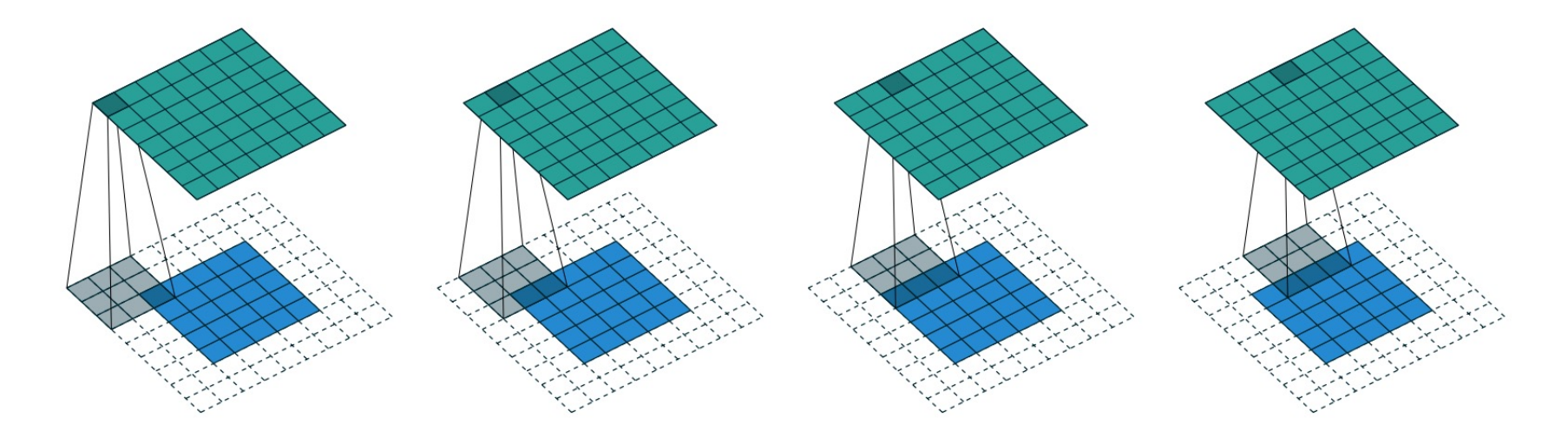

Figure 2.4: (Full padding, unit strides) Convolving a  $3 \times 3$  kernel over a  $5 \times 5$ input using full padding and unit strides (i.e.,  $i = 5$ ,  $k = 3$ ,  $s = 1$  and  $p = 2$ ).

$$
o = (i - k) + 2 \times p + 1; p = k - 1
$$

https://arxiv.org/abs/1603.07285

64

#### Convolution in Neural Networks

- $x$  is a 3×3 chunk (dark area) of the image (blue array)
- Kernel is the subscripts in the dark area
- A neuron is parameterized with the kernel
	- 3×3 weight matrix w

Image: im, dimensions 5x5 Kernel: k, dimensions 3x3

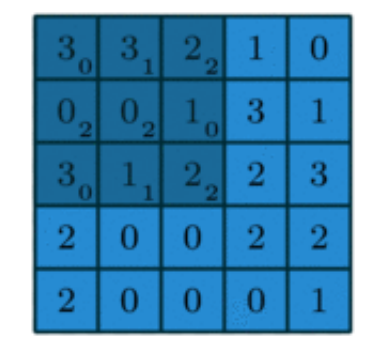

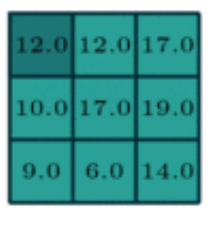

$$
(k \star im)(x, y)
$$
  
= 
$$
\sum_{n=0}^{2} \sum_{m=0}^{2} k(n, m) . im(x + n - 1, y + m - 1)
$$

https://arxiv.org/abs/1603.07285

## Convolution in Neural Networks

- $x$  is a 3×3 chunk (dark area) of the image (blue array)
- Kernel is the subscripts in the dark area
- A neuron is parameterized with the kernel
	- $3\times3$  weight matrix **w**
- The activation obtained by sliding the kernel window to compute:  $z(x) = relu(\mathbf{w}^T x + b)$

https://arxiv.org/abs/1603.07285

Image: im, dimensions 5x5 Kernel: k, dimensions 3x3

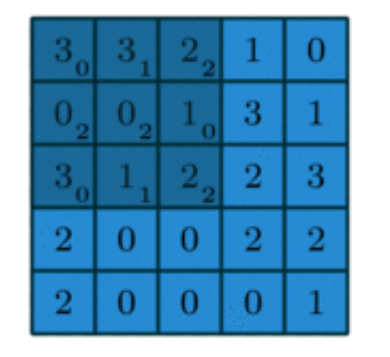

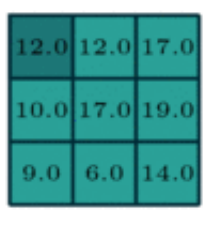

$$
(k \times im)(x, y)
$$
  
= 
$$
\sum_{n=0}^{2} \sum_{m=0}^{2} k(n, m) \cdot im(x + n - 1, y + m - 1)
$$

# **Motivations**

- Local connectivity
	- A neuron depends only on a few local input neurons
	- Translation invariance
- Comparison to Fully connected
	- Parameter sharing, reduce overfitting
	- Make use of spatial structure: **strong prior** for vision!

1D Convolution View: How many parameters do we need?

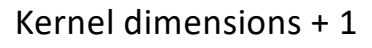

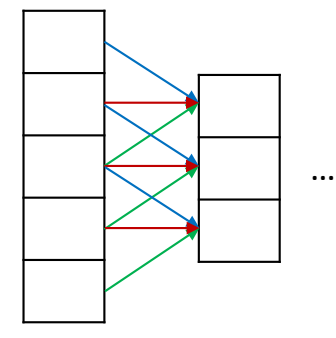

Convolutional layer

#current layer neurons x #previous layer neurons + #current layer neurons

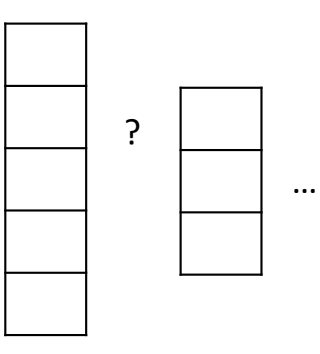

67

Fully connected (dense layer)

## Multiple Channels

- Colored image = tensor of shape (height, width, channels)
- Convolutions are usually computed for each channel separately and summed:

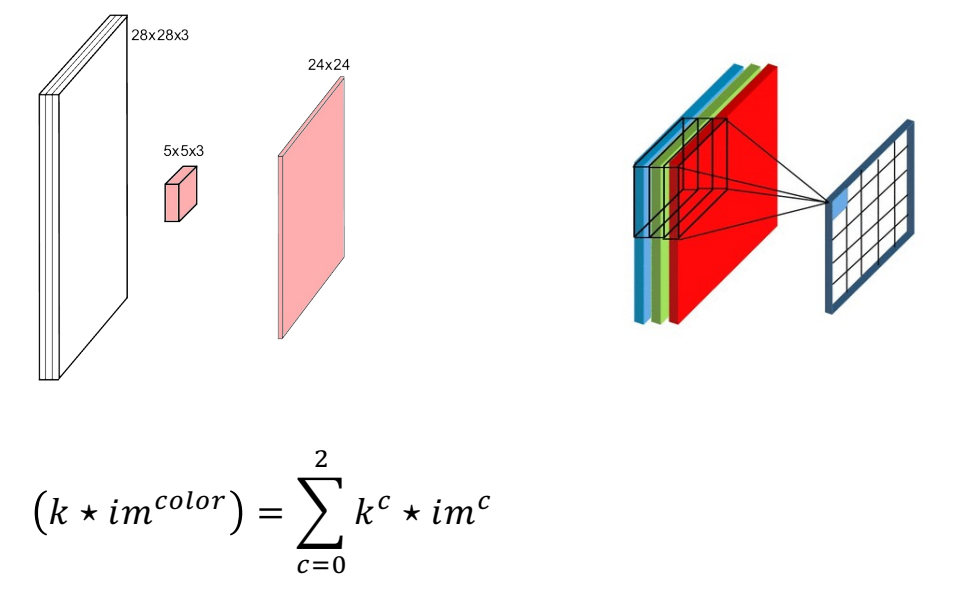

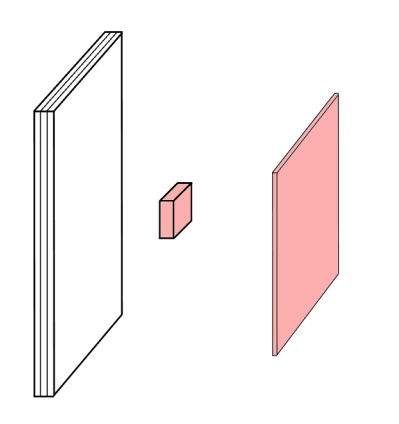

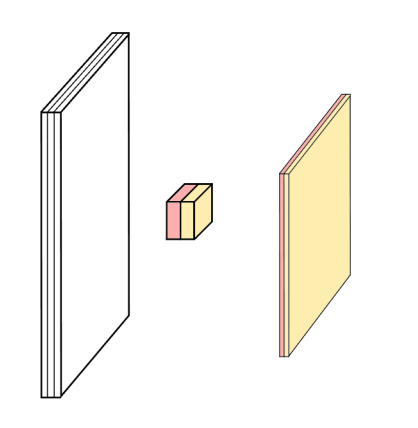

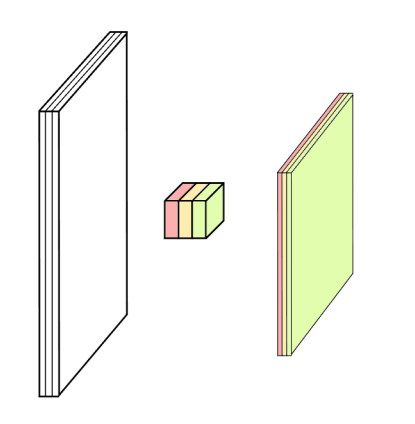

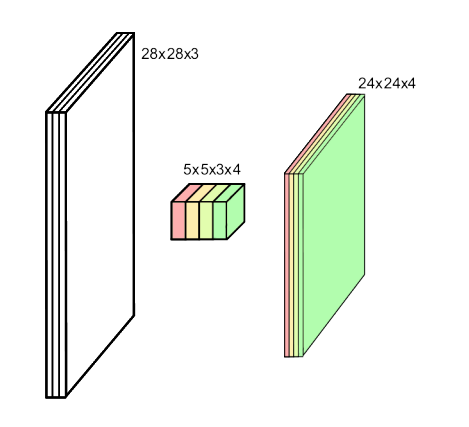
# Pooling

- Spatial dimension reduction
- Local invariance
- No parameters: max or average of 2x2 units

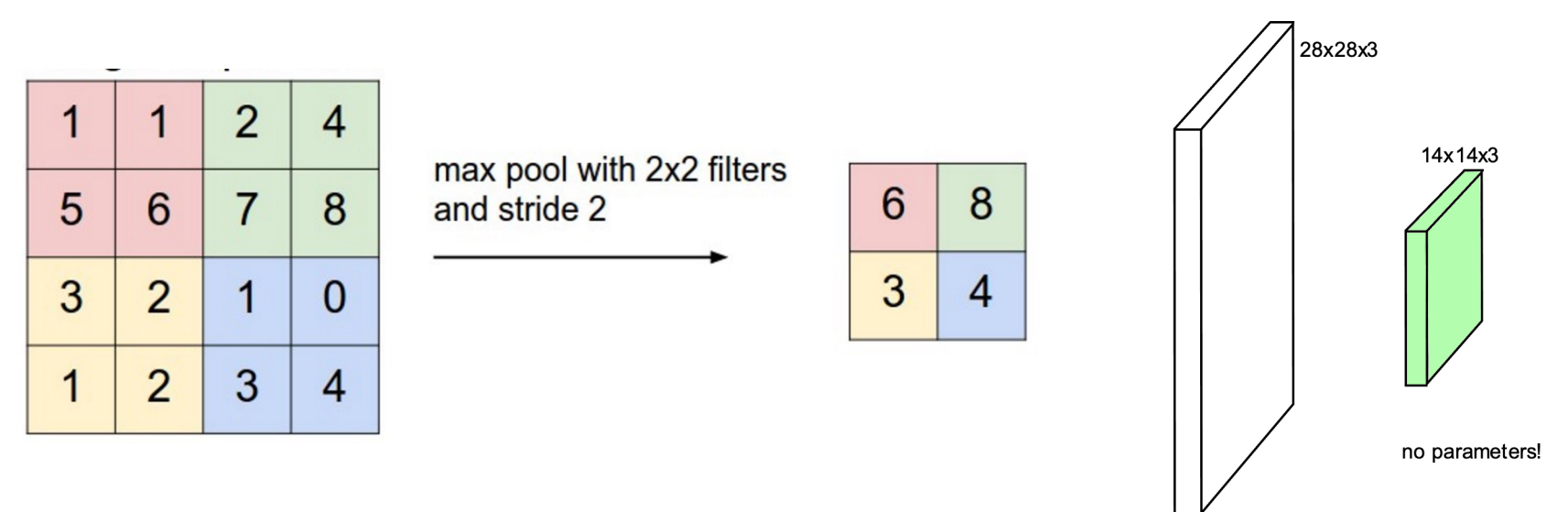

http://cs231n.github.io/convolutional-networks

# Put it all together

Input

Conv blocks

- Convolution + activation (relu)
- Convolution + activation (relu)
- $\bullet$  ...
- Maxpooling 2x2

**Output** 

- Fully connected layers
- Softmax

### AlexNet

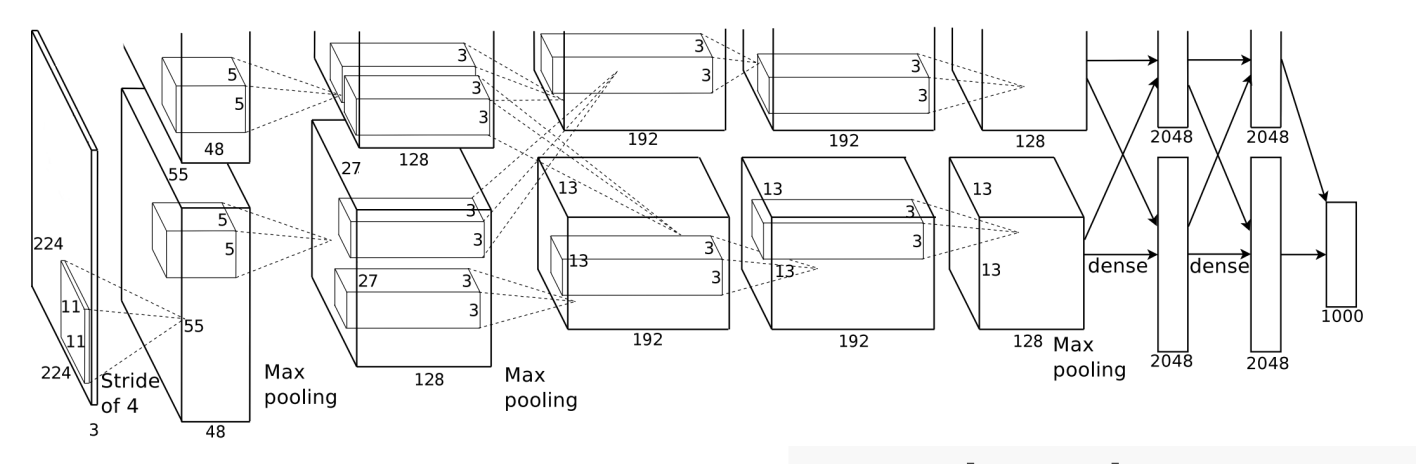

- First conv layer: kernel 11x11x3x96 stride 4
	- Kernel shape: (11,11,3,96)
	- Output shape: (55,55,96)
	- Number of parameters: 34,944
	- Equivalent MLP parameters: 43.7 x 1e9

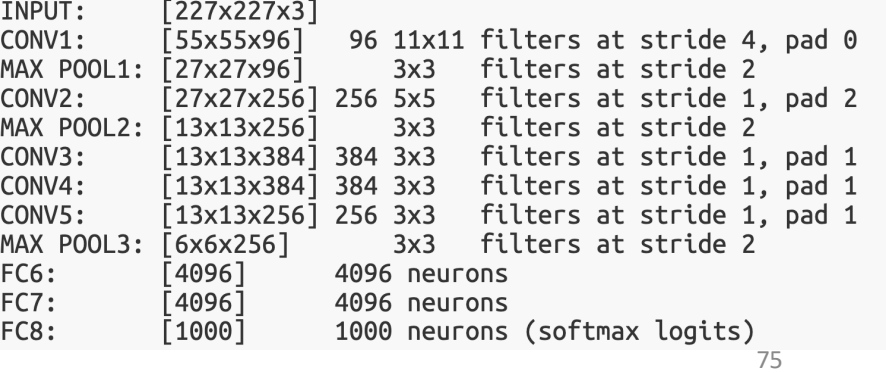

Simplified version of Krizhevsky, Alex, Sutskever, and Hinton. "Imagenet classification with deep convolutional neural networks." NIPS 2012

### Hierarchical Representation

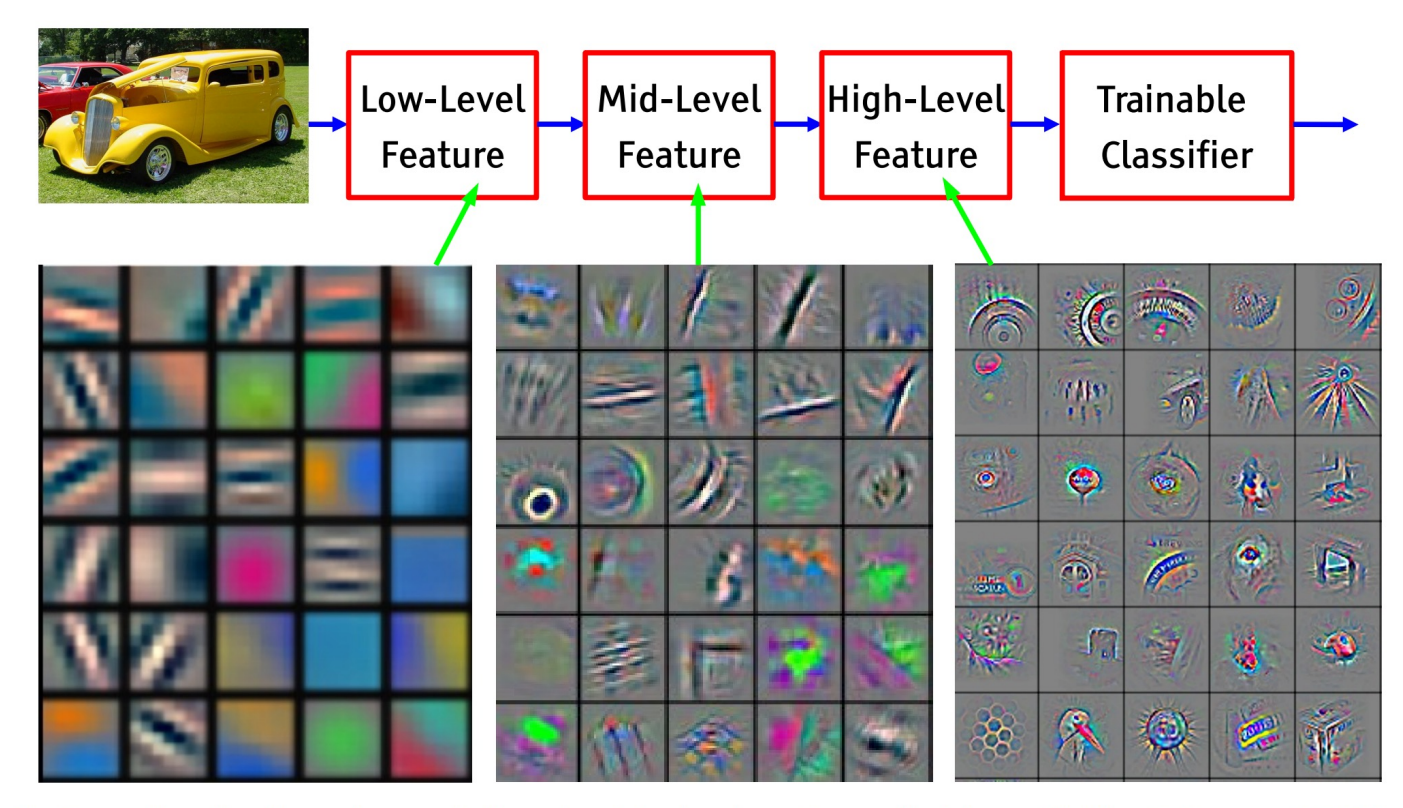

Feature visualization of convolutional net trained on ImageNet from [Zeiler & Fergus 2013]

## AlexNet

- One of the first deep convolutional networks to achieve considerable accuracy on the 2012 ImageNet LSVRC-2012 challenge
	- 84.7% vs 73.8% (second best)
- Data augmentation and dropout layers to reduce overfitting
- Use ReLu to avoid the vanishing gradient problem

### Vanishing gradient problem

- Recall that the optimization process is based on backpropagation of gradient computed with the loss function
- When the gradients are already small, the chain rule makes the gradients of the earlier layers even smaller (e.g., decreases exponentially the number of layers)
- Earlier layers are difficult to train weights do not change due to the small gradients

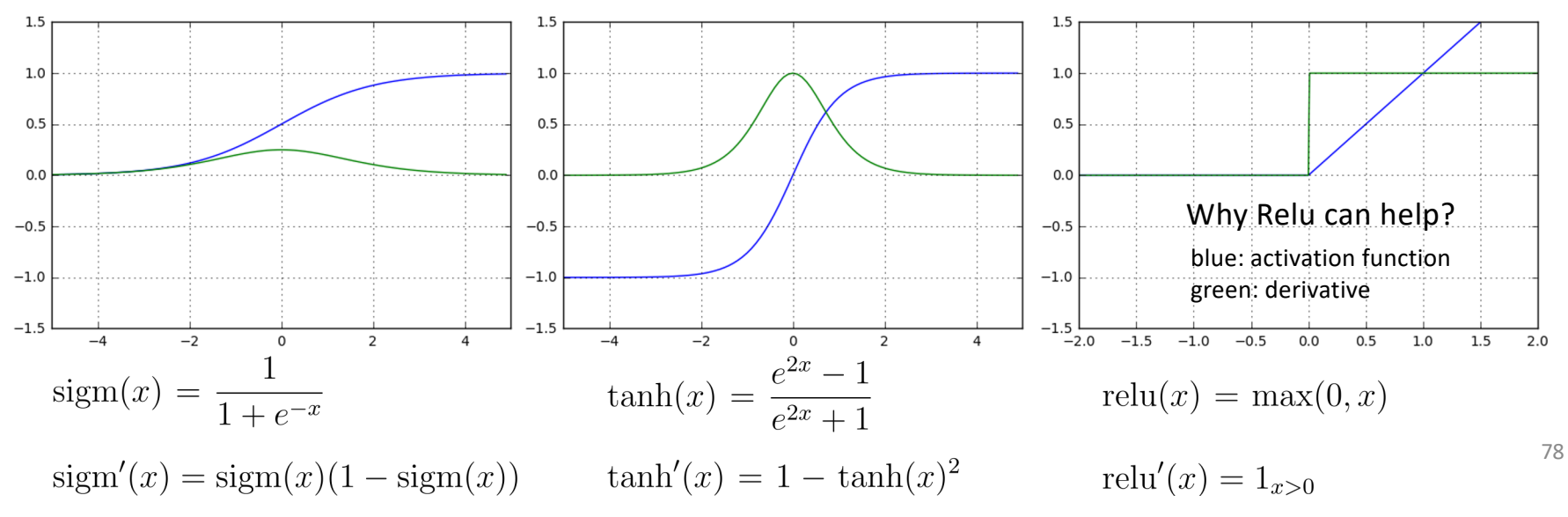

## Let's go deeper: VGG-16

- More layers than AlexNet
	- 138m vs 62m parameters
- Effectively use fixed size, small kernels to replace larger, variable size kernels
- Building blocks:
	- Conv, Conv, Max Pooling or
	- Conv, Conv, Conv, Max Pooling

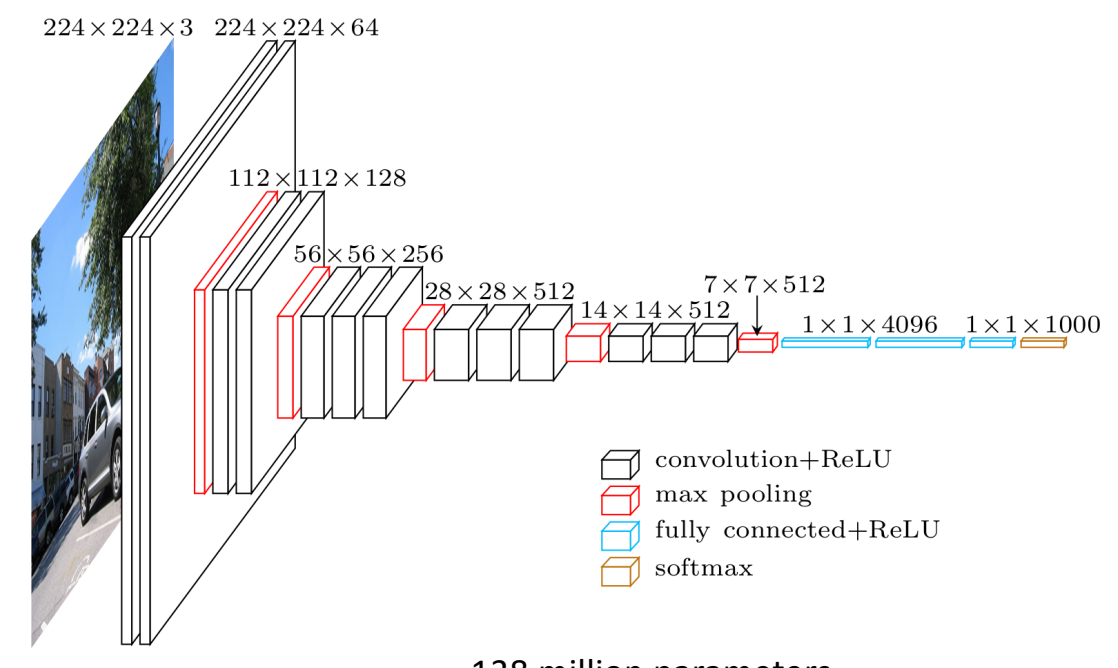

138 million parameters

## Let's go wider: GoogleNet Inception

- Capture global (semantic) information with larger kernel
- Capture local (spatial) information with smaller kernel
- Use multiple variable size kernels in the same layer
	- Fewer layers, easier to train
	- Still capture both global and local information

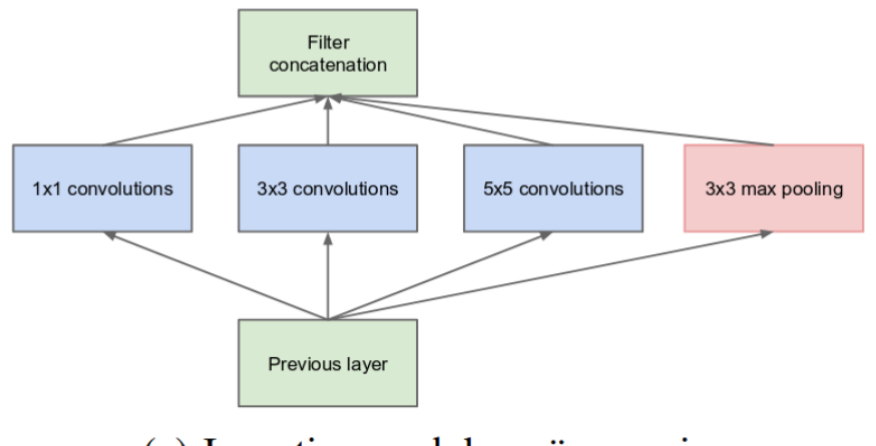

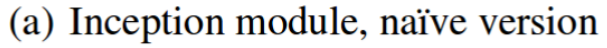

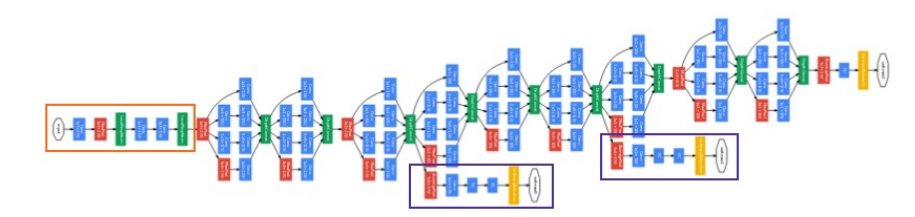

## 1D convolution in GoogleNet

- Reduce the number of channels
	- Summed
- Selectively squeeze information from multiple channels in the previous layer to 1 channel
	- Like dimension reductions
	- Allow efficient use of multiple kernels

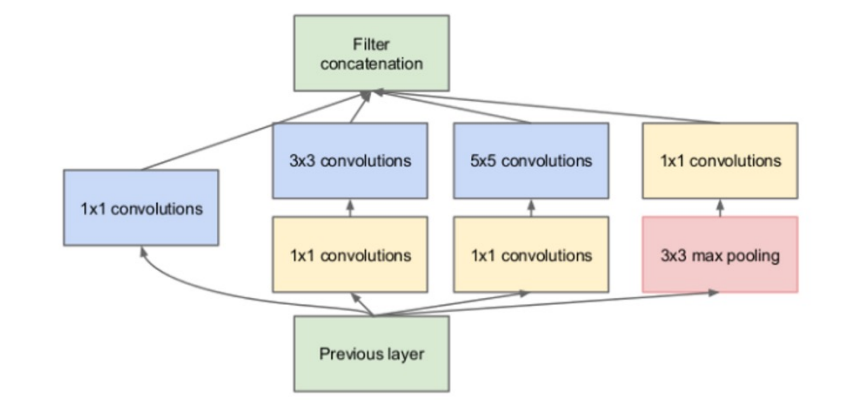

https://andre-ye.medium.com/the-clever-trick-behind-googles-inception-the-1-1-<br>81 convolution-58815b20113

### Can we go deeper again? ResNet

- More layers, deeper models
	- 34, 50, 101, 152 layers
- Skipped connections pass information across layers
	- Mitigate (but not solve) the vanishing gradient problem

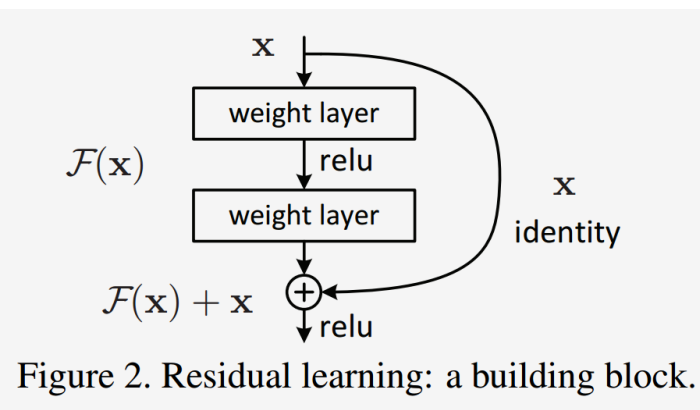

He, Kaiming, et al. "Deep residual learning for image recognition." CVPR. 2016.

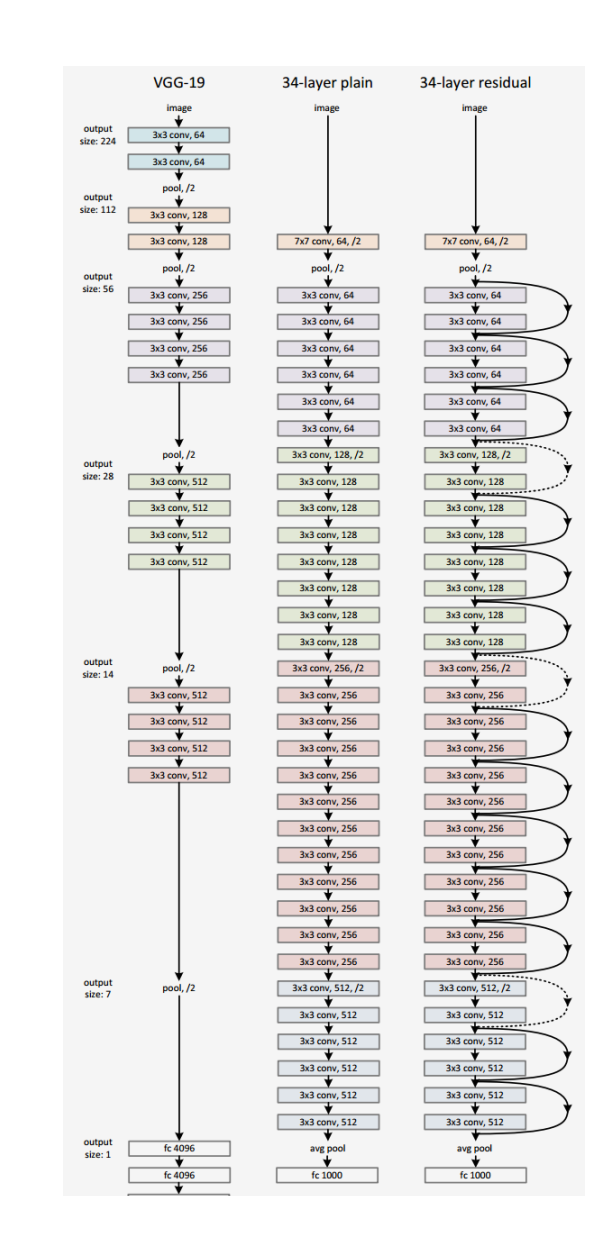

### Residual Connections

- Also called the skipped or skip connections
- Used in many different types of neural networks to facilitate training (e.g., mitigate the vanish gradient problem)

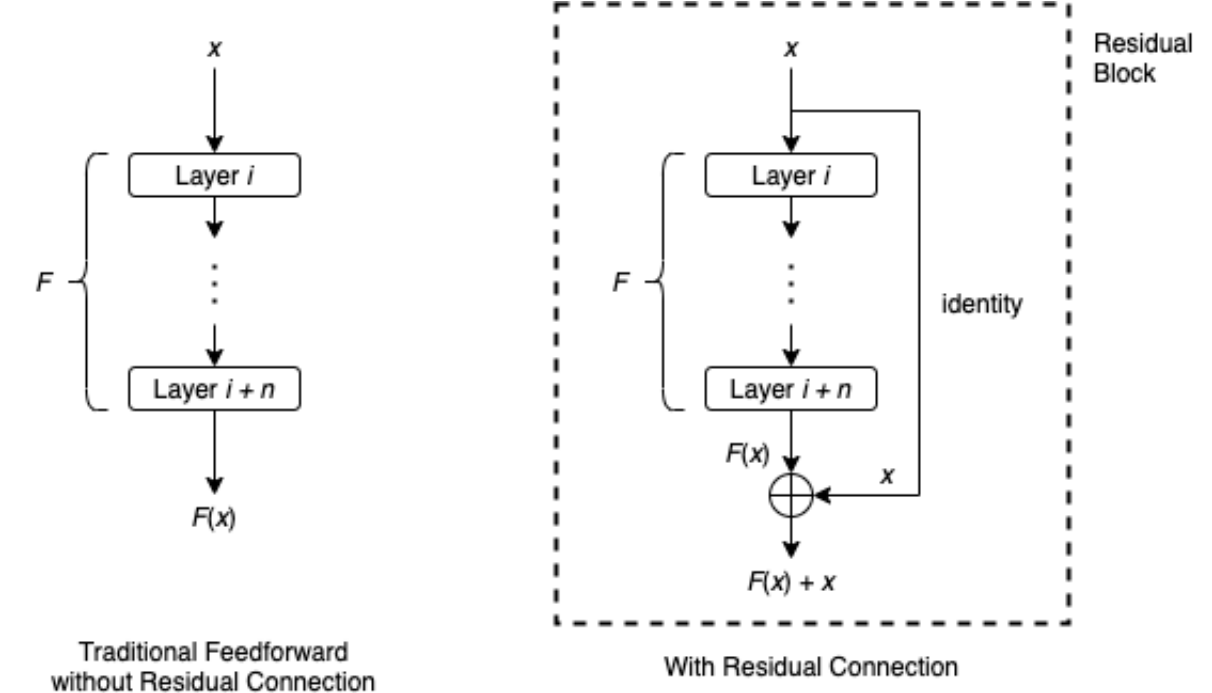

<sup>83</sup> https://towardsdatascience.com/what-is-residual-connection-efb07cab0d55

### Residual Connections

 $\lambda$ 

- As ensembles of shallow neural networks
- Empirically, residual connections often help generate better models and results, e.g., see DenseNet

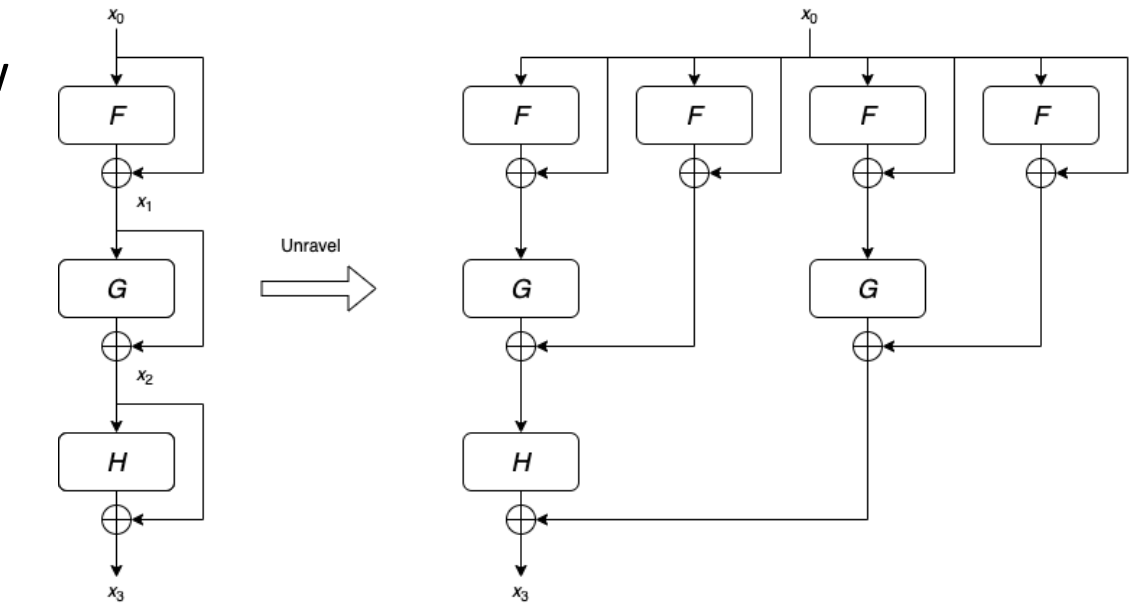

$$
G_3 = H(x_2) + x_2
$$
  
=  $H(G(x_1) + x_1) + G(x_1) + x_1$   
=  $H(G(F(x_0) + x_0) + F(x_0) + x_0) + G(F(x_0) + x_0) + F(x_0) + x_0$ 

https://towardsdatascience.com/what-is-residual-connection-efb07cab0d55

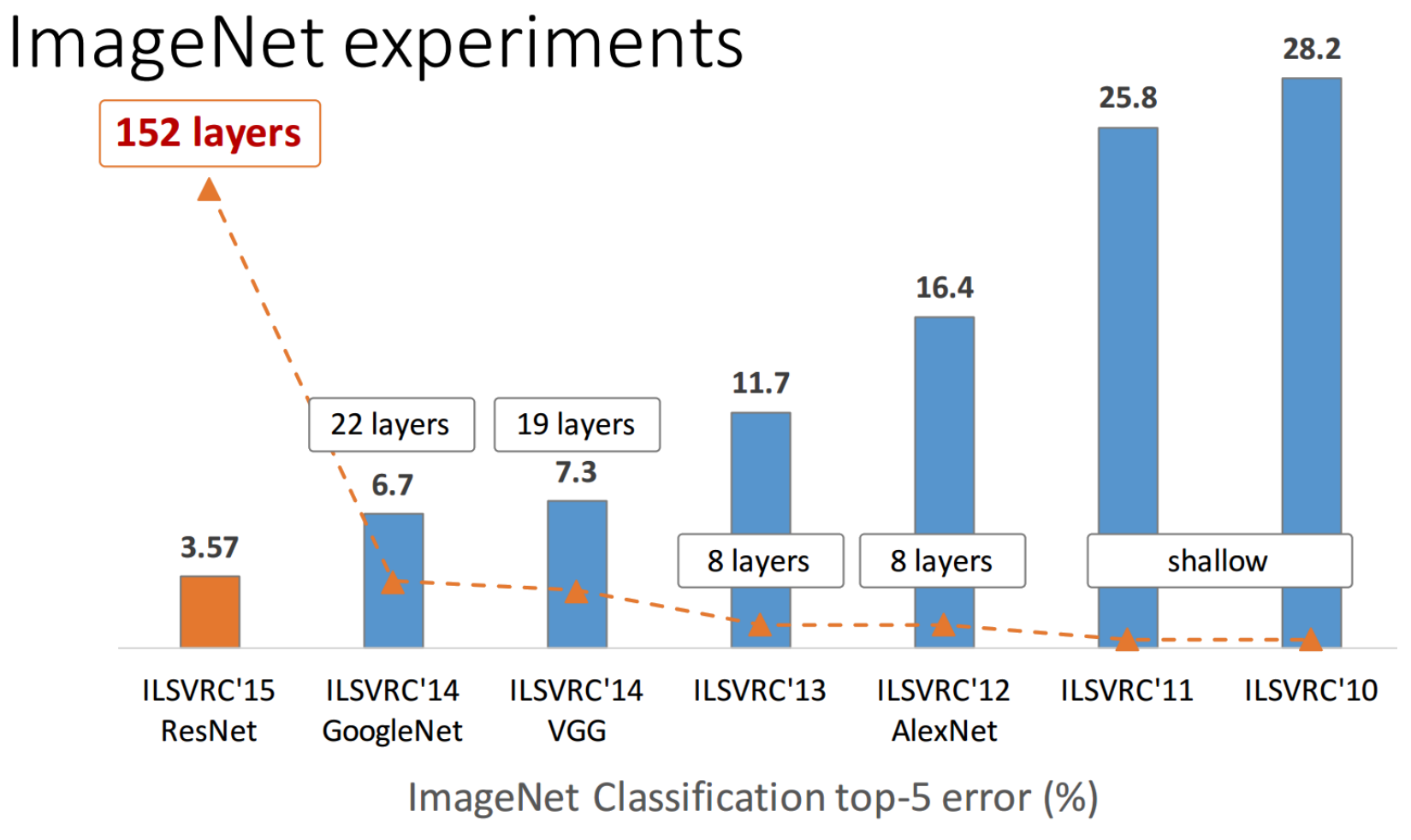

from Kaiming He slides "Deep residual learning for image recognition." ICML. 2016.

### AlexNet, VGG, Inception, ResNet

- FLOP = floating point operations (required for a forward pass)
	- e.g., training AlexNet would take similar time as training Inception

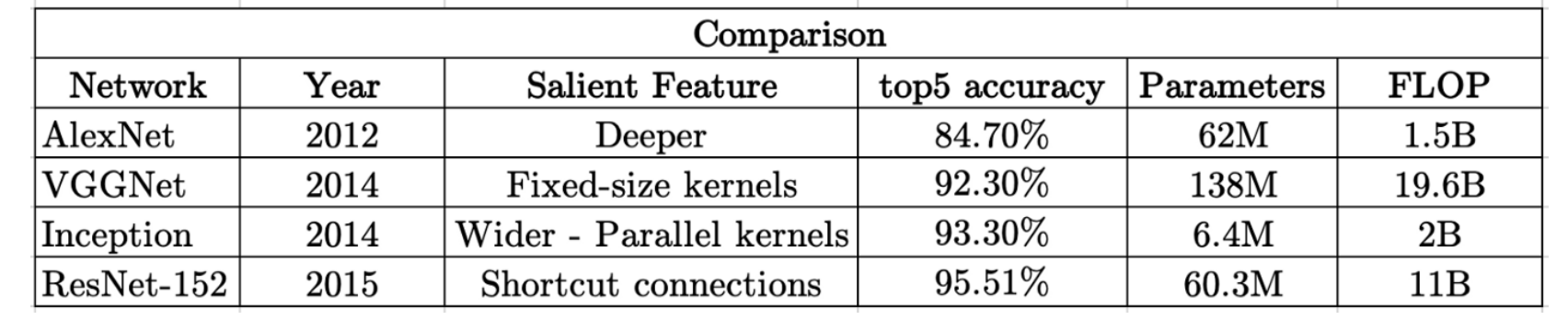

https://towardsdatascience.com/the-w3h-of-alexnet-vggnet-resnet-and-inception-7baaaecccc96

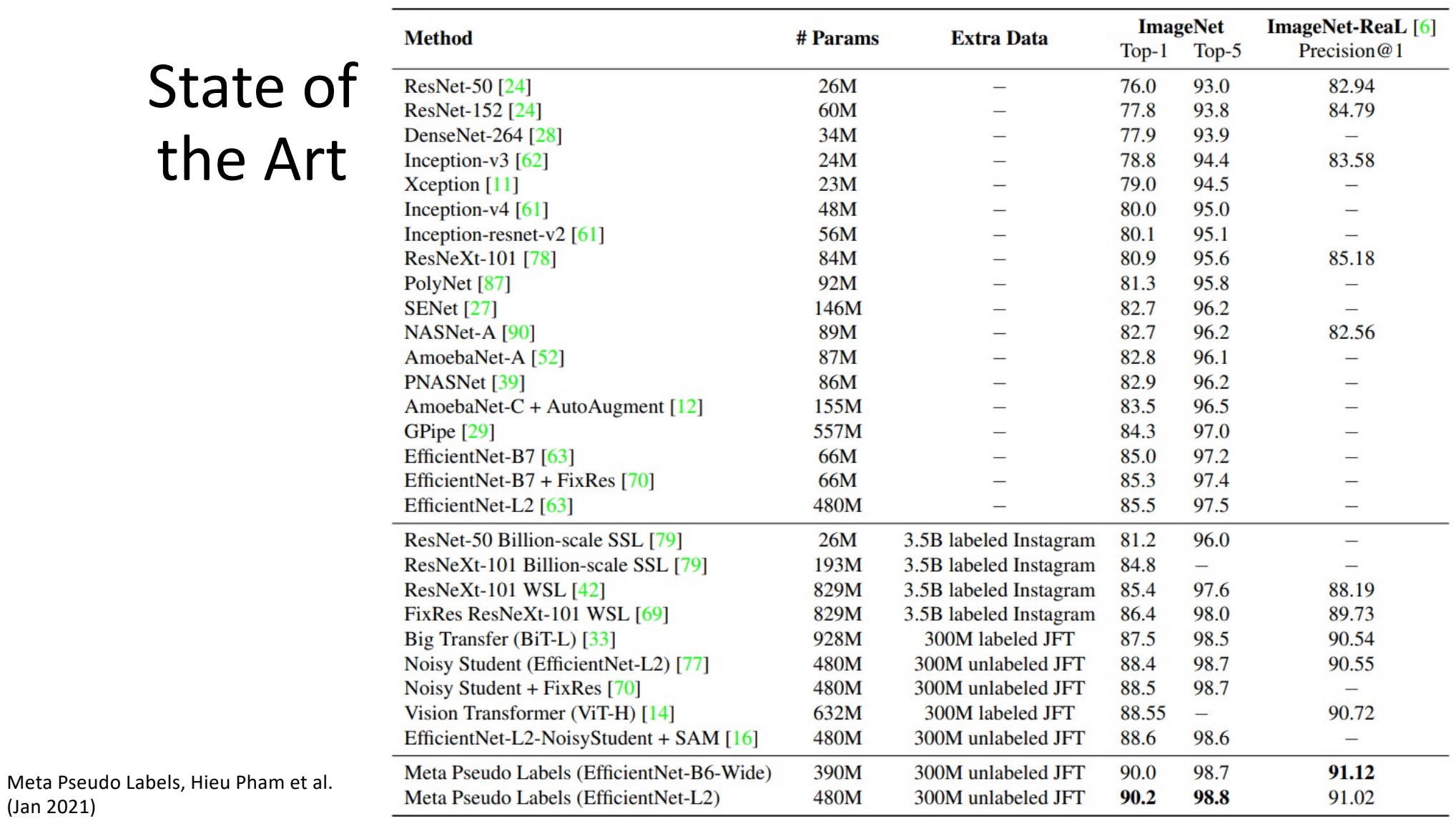

### Leaderboard Dataset Top 1 Accuracy All models View  $\checkmark$ by Date  $\checkmark$ for  $\equiv$ 100 Meta Pseudo Labels (EfficientNet-L2) 90 FixResNeXt-101 32x48d PNASNet-5 ResNeXt-101 64x4 Inception<sub>V3</sub> TOP 1 ACCURACY 80 Inception V<sub>2</sub> O **SPPNet** 70  $\triangle$ Five Base + Five HiRes  $\color{blue}\bullet$ AlexNet  $\qquad \qquad \Box$  $\bullet$ 60 SIFT +FVs 50 40 2014 2021 2012  $2013$ 2015 2016 2017 2018 2019 2020 2022 2011 - State-of-the-art models • Other models

### Image Classification on ImageNet

https://paperswithcode.com/sota/image-classification-on-imagenet

### Pre-trained Models

- Training a model on ImageNet (14m+ annotated images) from scratch takes **days or weeks**.
- Many models trained on ImageNet and their weights are publicly available

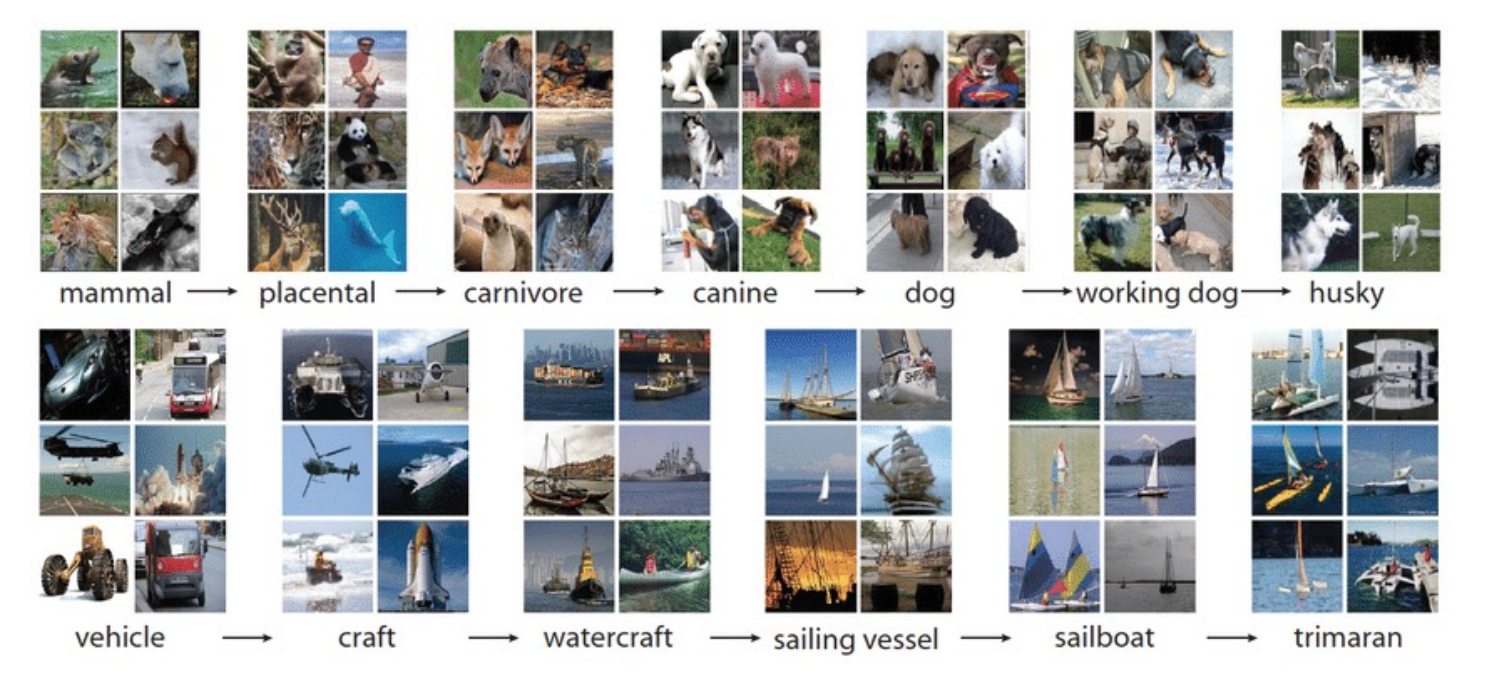

## ImageNet & Pre-trained Models

- Many models trained on ImageNet and their weights are publicly available
- Transfer learning
	- Use pre-trained weights, remove last layers to compute representations of images
	- Train a classification model from these features on a new classification task
	- The network is used as a generic feature extractor
	- Better than handcrafted feature extraction on natural images

## Fine-tuning Pre-trained Models

- Fine-tuning
	- Retraining the (some) parameters of the network (given enough data)
	- Truncate the last layer(s) of the pre-trained network
	- Freeze the remaining layers weights
	- Add a (linear) classifier on top and train it for a few epochs
	- Then fine-tune the whole network or the few deepest layers
	- Use a smaller learning rate when fine tuning

## PyTorch Tutorial

- **Finetuning the convnet**: initialize the network with a pretrained network. Rest of the training looks as usual.
- **ConvNet as fixed feature extractor**: freeze the weights for all of the network except that of the final fully connected layer. This last fully connected layer is replaced with a new one with random weights and only this layer is trained.

https://pytorch.org/tutorials/beginner/transfer\_learning\_tutorial.ht https://towardsdatascience.com/review-resnet-winner-of-ilsvrc-2015image -classification -localization -detection -e39402bfa5d8

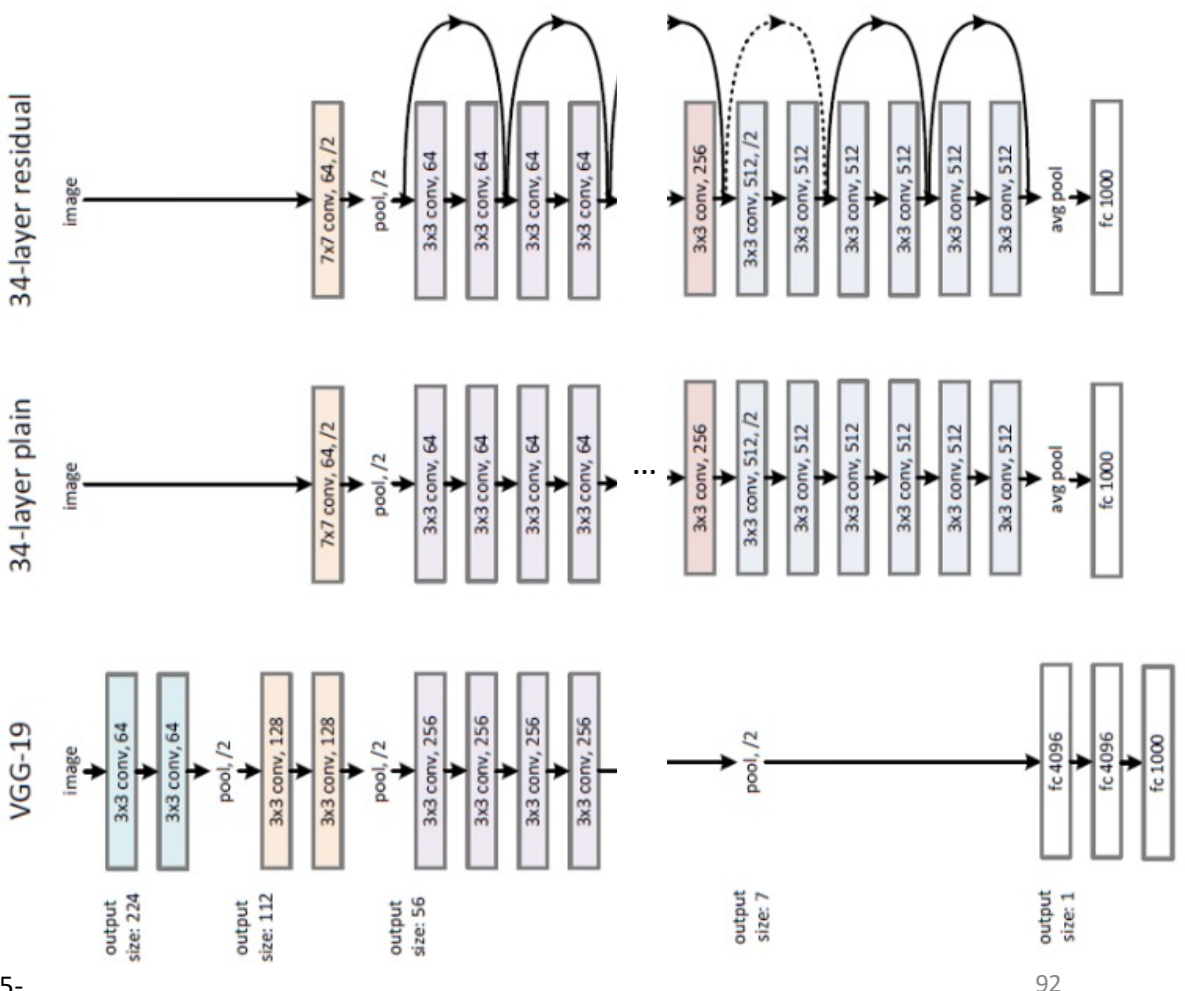

### Fine -tuning Example

• Semantic segmentation results (overlaying with the test map) using pre -trained PSPNet with large size training data and trained from the shallow (top left), middle (top right), and deep layers (bottom left) (FP in red and TP in blue)

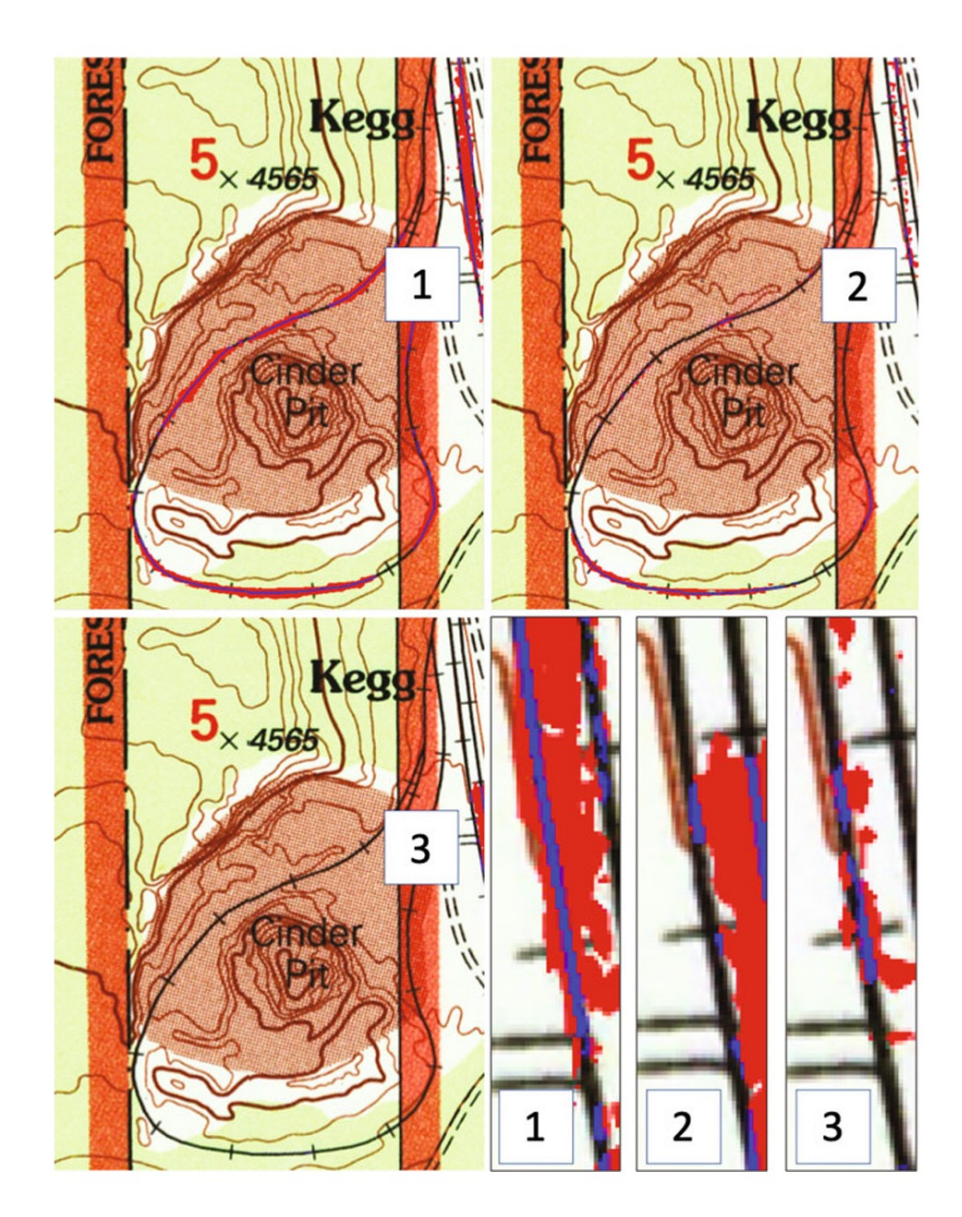

## Bias and Ethical Concerns

- Neural networks are great approximators
	- You get what you trained with
- Training data can have bias
- Model can have bias
- Applications can discriminate against certain populations
	- "In July 2020, the National Institute of Standards and Technology (NIST) conducted independent assessments to confirm these results. It reported that facial recognition technologies for 189 algorithms showed racial bias toward women of color. NIST also concluded that even the best facial recognition algorithms studied couldn't correctly identify a mask-wearing person nearly 50% of the time."

https://learn.g2.com/ethics-of-facial-recognition

## CNN Summary

- A powerful neural network architecture for many tasks, especially computer vision
- Reduce the number of parameters (parameter sharing)
- Capture spatial interactions in a neighborhood (i.e., the kernel size)
- Capture consistent spatial interactions across the input space (e.g., the input image) – could be a limitation
- Many types of CNN architectures and pretrained models are available
- Models can have bias and ethical concerns should be addressed

### Acknowledgements

- Deep learning slides adapted fro[m https://m2dsupsdlclass.github.io/lectures-labs](https://m2dsupsdlclass.github.io/lectures-labs/)/ by Olivier Grisel and Charles Ollion (CC-By 4.0 license)
- Gil, Yolanda (Ed.) Introduction to Computational Thinking and Data Science. Available from [http://www.datascience4all.or](http://www.datascience4all.org/)g

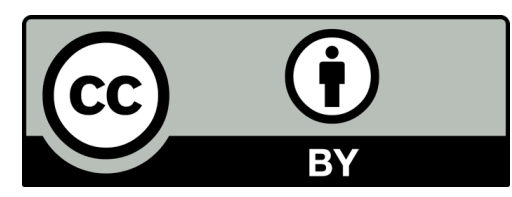

### **These materials are released under a CC-BY License**

**https://creativecommons.org/licenses/by/2.0/**

You are free to:

**Share** — copy and redistribute the material in any medium or format

**Adapt** — remix, transform, and build upon the material

for any purpose, even commercially.

The licensor cannot revoke these freedoms as long as you follow the license terms.

Under the following terms:

**Attribution** — You must give appropriate credit, provide a link to the license, and indicate if changes were made. You may do so in any reasonable manner, but not in any way that suggests the licensor endorses you or your use.

*Artwork taken from other sources is acknowledged where it appears. Artwork that is not acknowledged is by the author.*

**Please credit as: Chiang, Yao-Yi Introduction to Spatial Artificial Intelligence. Available from https://yaoyichi.github.io/spatial-ai.html**

**If you use an individual slide, please place the following at the bottom: "Credit: https://yaoyichi.github.io/spatial-ai.html**

**We welcome your feedback and contributions.**

Credit: http://www.datascience4all.org/